# Empirical Comparison of Search Heuristics for Genetic Improvement of Software: Supplementary Material

Aymeric Blot and Justyna Petke

# APPENDIX A SEARCH APPROACHES PSEUDO CODES

Pseudo codes for search processes used for the experiments:

- random search [\(Algorithm 1\)](#page-1-0)
- genetic programming [\(Algorithm 2\)](#page-1-1)
- first improvement [\(Algorithm 3\)](#page-2-0)
- best improvement [\(Algorithm 4\)](#page-2-1)
- Tabu search [\(Algorithm 5\)](#page-3-0)

The mutation procedure used in all approaches is given in [Algorithm 6.](#page-3-1)

# APPENDIX B

# ADDITIONAL STATISTICS

[Table I](#page-4-0) gives for each approach on each scenario the percentage of software variants generated for which fitness was strictly better that the original software during training. Because training fitness varies from fold to fold, [Table II](#page-4-1) allows for a 5% decrease in fitness, therefore also including the percentage of rejected mutants that might have been useful using different instances.

[Table III](#page-5-0) and [Table IV](#page-5-1) detail, for every type of approach and across all repeated runs, the average and median number of software variants generated during the search, respectively. Local search approaches are separated according to the number of instances they use during training.

[Table V](#page-5-2) reports number of valid mutated software found across all GI approaches, together with the percentage of syntactical uniqueness.

#### APPENDIX C

#### COMPLETE STATISTICAL ANALYSIS

[Table VI](#page-6-0) and [Table VII](#page-7-0) report the full statistical analysis at the end of the GI process (after the test step, using test data), including all 36 approaches. [Table VI](#page-6-0) shows the Siegel post hoc analysis while [Table VII](#page-7-0) shows the cliff delta effect size.

[Table VIII](#page-8-0) and [Table IX](#page-9-0) reports the full statistical analysis using all available instances, therefore also including training and validation.

#### APPENDIX D

### SOURCE CODE DIFFS

[Figure 1](#page-10-0) to [Figure 21](#page-17-0) report for each software the specific patches inducing significant running time improvements. Improvements are reported using all available instances.

#### APPENDIX E

#### DETAILED PERFORMANCE

[Figure 22](#page-18-0) to [Figure 31](#page-22-0) report on individual instance performance for selected software variants.

A. Blot and J. Petke are with the Department of Computer Science, University College, London WC1E 6BT, U.K. (e-mail: a.blot@cs.ucl.ac.uk; j.petke@ucl.ac.uk).

This work was supported by UK EPSRC Fellowship EP/P023991/1.

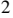

<span id="page-1-0"></span>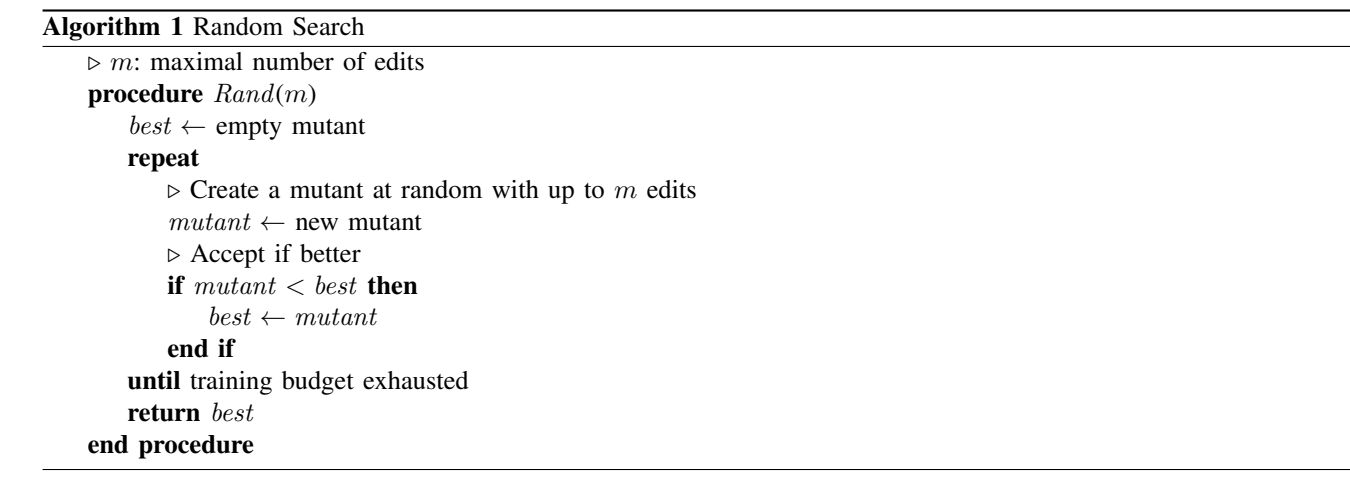

<span id="page-1-1"></span>Algorithm 2 Genetic programming search

```
\triangleright n: population size
procedure GP(n). Initial generation, generated at random
    pop \leftarrow []while |pop| < n do
        mutant \leftarrow new mutantappend mutant to pop
    end while
    \triangleright Subsequent generations
    repeat
        offspring \leftarrow []\triangleright (1) Selection (here: filter and sort)
        parents \leftarrow selection(pop)\triangleright (2) Offspring by crossover
        for all parent1 \in parents[0 \dots n/2] do
            parent2 \leftarrow individual from parents (uniformly at random)
            mutant \leftarrow crossover(parent1, parent2) or crossover(parent2, parent1)append mutant to offspring
        end for
        \triangleright (3) Offspring by mutation
        for all parent \in parents[0 . . . n/2] do
            mutant \leftarrow mutation(parent1)append mutant to offspring
        end for
        \triangleright (4) If not enough parents: fill with random mutants
        while |offspring| < n do
            mutant \leftarrow new mutantappend mutant to offspring
        end while
        pop \leftarrow offspring
    until training budget exhausted
    return Best mutant of the final generation
end procedure
```
<span id="page-2-0"></span>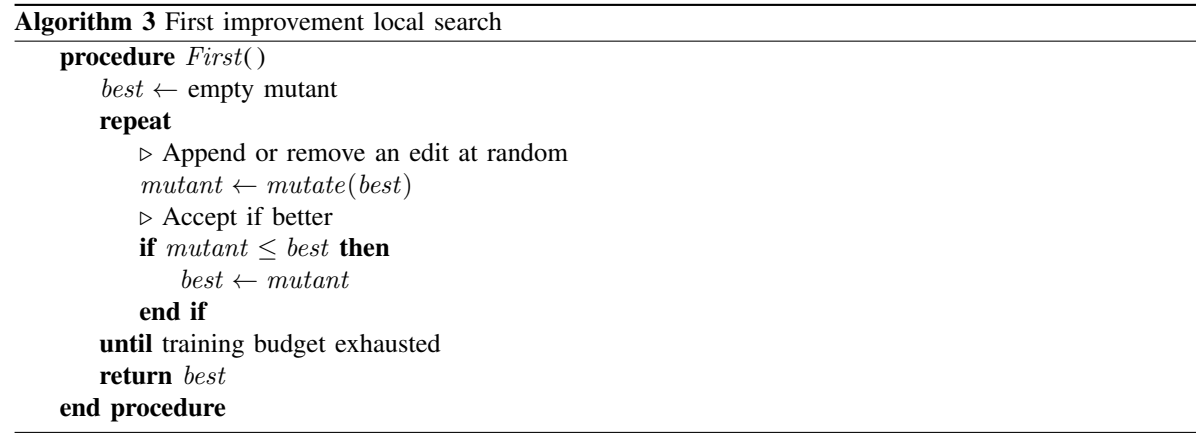

<span id="page-2-1"></span>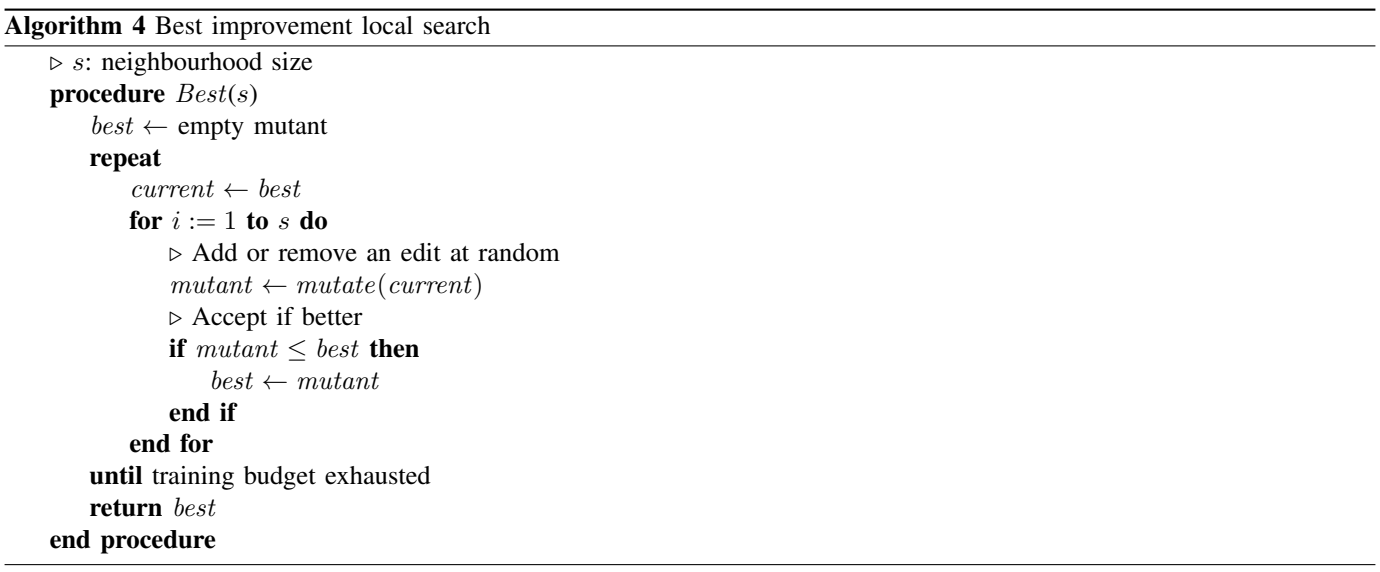

<span id="page-3-0"></span>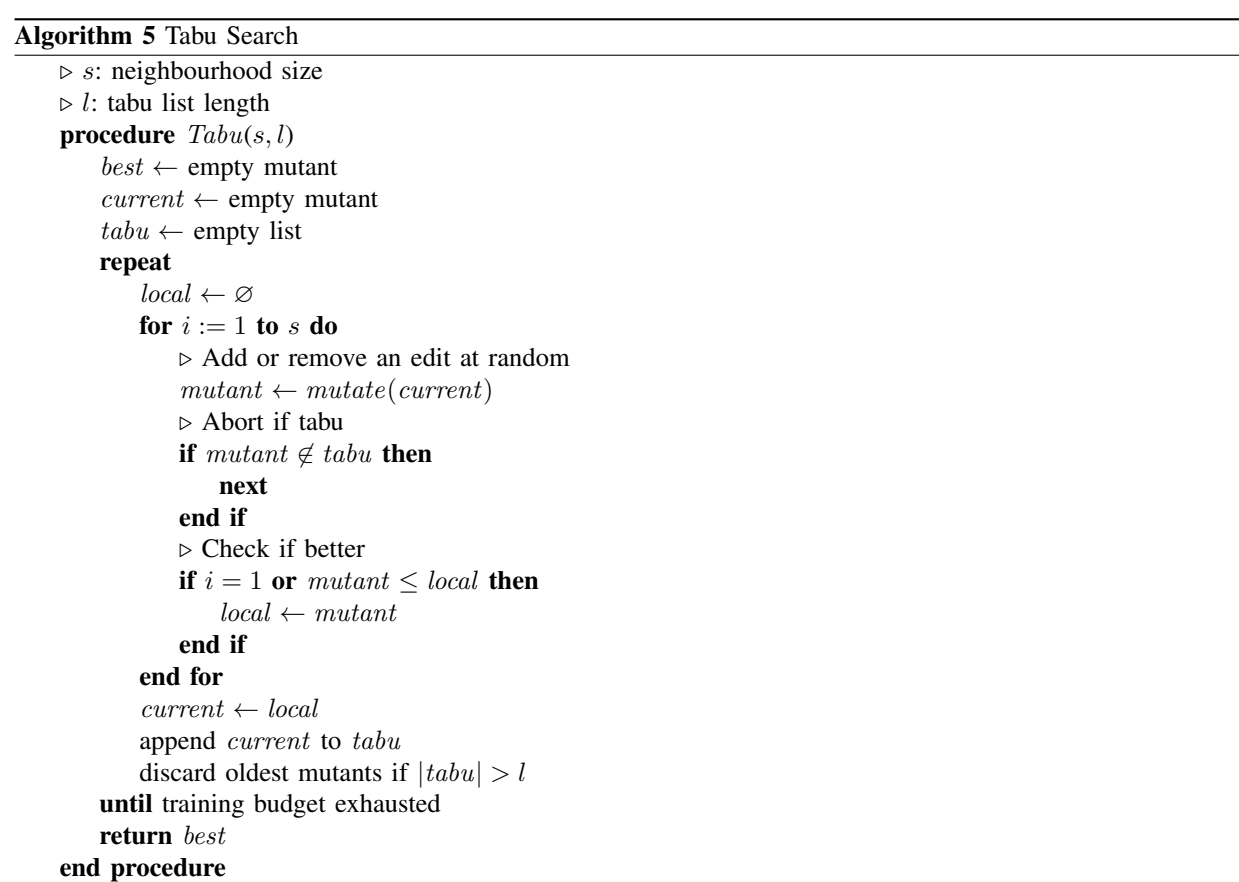

# <span id="page-3-1"></span>Algorithm 6 Mutation

procedure mutation(current)  $mutant \leftarrow current$ . Append or remove an edit at random if  $|current| > 1$  and  $rand() > 0.5$  then delete one edit from mutant else append one random edit to mutant end if return mutant end procedure

<span id="page-4-0"></span>TABLE I PERCENTAGE OF SOFTWARE VARIANTS WITH FITNESS RATIO BETTER THAN 100% DURING TRAINING.

|                   |            | MiniSAT | Sat4j    |         | OptiPNG |         | <b>MOEA</b> | NSGA-II |
|-------------------|------------|---------|----------|---------|---------|---------|-------------|---------|
| Algo              | <b>CIT</b> | Uniform | Uniform  | Colour  | Grey    | Both    |             | 110\%   |
| $Rand_2(1)$       | $5.1\%$    | 1.3%    | 33.9%    | $0.3\%$ | $0.4\%$ | $0.3\%$ | $5.6\%$     | 2.5%    |
| $Rand_2(2)$       | $3.2\%$    | $1.0\%$ | 30.2%    | $0.2\%$ | 0.3%    | $0.3\%$ | 3.8%        | 2.4%    |
| $Rand_2(5)$       | $1.7\%$    | $0.6\%$ | 31.3%    | $0.1\%$ | $0.1\%$ | $0.2\%$ | 1.9%        | $1.0\%$ |
| $Rand_2(10)$      | 1.0%       | $0.3\%$ | 21.3%    | $0.1\%$ | $0.1\%$ | $0.1\%$ | $0.8\%$     | $0.6\%$ |
| $GP_1c$           | 11.4%      | 17.8%   | 32.6%    | $0.5\%$ | $0.4\%$ | $0.4\%$ | 7.3%        | $4.6\%$ |
| $GP_11p$          | $6.6\%$    | 7.1%    | 33.6%    | $0.3\%$ | $0.3\%$ | $0.3\%$ | $6.2\%$     | 3.8%    |
| $GP_1uc$          | $7.4\%$    | $5.2\%$ | 33.2%    | $0.3\%$ | $0.4\%$ | $0.4\%$ | $6.6\%$     | $4.3\%$ |
| $GP_1ui$          | $8.7\%$    | $8.1\%$ | 33.1%    | $0.3\%$ | $0.3\%$ | $0.3\%$ | $6.8\%$     | 4.2%    |
| $GP_1^r c$        | $11.5\%$   | 18.2%   | 33.2%    | $0.5\%$ | $0.7\%$ | $0.7\%$ | 7.4%        | $5.6\%$ |
| $GP_1^r1p$        | $7.6\%$    | $5.3\%$ | 31.1%    | $0.4\%$ | $0.6\%$ | $0.4\%$ | $6.3\%$     | $4.4\%$ |
| $GP_1^ruc$        | 8.3%       | 5.1%    | 32.6%    | $0.5\%$ | $0.6\%$ | $0.4\%$ | 7.1%        | 4.9%    |
| $GP_1^rui$        | $9.1\%$    | 8.7%    | 34.9%    | $0.4\%$ | $0.5\%$ | $0.4\%$ | 7.1%        | 5.7%    |
| $First_1$         | 7.8%       | $5.9\%$ | 31.9%    | $0.1\%$ | $0.2\%$ | $0.4\%$ | 1.8%        | $5.3\%$ |
| $Best_1$          | 8.4%       | 5.5%    | 33.3%    | $0.1\%$ | $0.2\%$ | $0.2\%$ | $2.1\%$     | $5.7\%$ |
| $Tabu_1$          | $8.6\%$    | $5.7\%$ | 24.7%    | $0.1\%$ | $0.2\%$ | $0.3\%$ | $1.9\%$     | $5.8\%$ |
| $First_2$         | 8.4\%      | $6.5\%$ | $36.4\%$ | $0.2\%$ | $0.2\%$ | $0.3\%$ | $5.0\%$     | $6.5\%$ |
| Best <sub>2</sub> | $10.5\%$   | $6.5\%$ | 31.7%    | $0.0\%$ | $0.1\%$ | $0.3\%$ | $4.6\%$     | $6.2\%$ |
| Tabu <sub>2</sub> | $9.2\%$    | 7.2%    | $30.5\%$ | $0.3\%$ | $0.1\%$ | $0.2\%$ | $4.3\%$     | $5.8\%$ |

<span id="page-4-1"></span>TABLE II PERCENTAGE OF SOFTWARE VARIANTS WITH FITNESS RATIO BETTER THAN 105% DURING TRAINING.

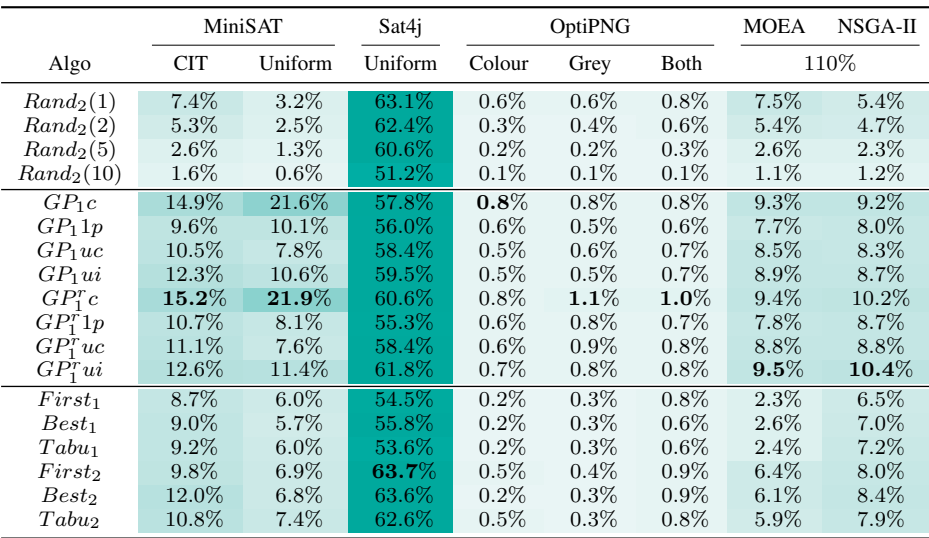

TABLE III AVERAGE NUMBER OF GENERATED SOFTWARE VARIANTS AND GENERATIONS DURING TRAINING.

<span id="page-5-0"></span>

|                   | Random Search   |                 | Local Search    | Genetic Programming |             |
|-------------------|-----------------|-----------------|-----------------|---------------------|-------------|
| Scenario          | mutants $(2pb)$ | mutants $(Ipb)$ | mutants $(2pb)$ | mutants $(Ipb)$     | generations |
| MiniSAT (CIT)     | 544.8           | 339.4           | 168.7           | 262.7               | 3.2         |
| MiniSAT (Uniform) | 3848.5          | 2572.3          | 1418.5          | 1340.0              | 13.8        |
| Sat4j (Uniform)   | 548.2           | 1029.3          | 527.1           | 858.3               | 9.0         |
| OptiPNG (Colour)  | 9457.2          | 3933.9          | 2523.7          | 632.4               | 6.9         |
| OptiPNG (Grey)    | 5377.1          | 2740.1          | 1770.9          | 613.7               | 6.7         |
| Optipng (Both)    | 3324.9          | 1440.8          | 852.4           | 342.6               | 4.0         |
| MOEA/D            | 280.1           | 1299.0          | 99.8            | 186.7               | 2.4         |
| NSGA-II           | 460.5           | 252.0           | 135.3           | 225.8               | 2.9         |

*1pb*: approaches using a single instance per bin; *2pb*: approaches using two instances per bin

TABLE IV MEDIAN NUMBER OF GENERATED SOFTWARE VARIANTS AND GENERATIONS DURING TRAINING.

<span id="page-5-1"></span>

|                   | Random Search   |                 | Local Search    | Genetic Programming |                |
|-------------------|-----------------|-----------------|-----------------|---------------------|----------------|
| Scenario          | mutants $(2pb)$ | mutants $(Ipb)$ | mutants $(2pb)$ | mutants $(Ipb)$     | generations    |
| MiniSAT (CIT)     | 454             | 354             | 170             | 257                 | 3              |
| MiniSAT (Uniform) | 3118            | 2617            | 1497            | 1310                | 13             |
| Sat4j (Uniform)   | 540             | 958             | 528             | 857                 | 9              |
| OptiPNG (Colour)  | 1464            | 932             | 414             | 616                 |                |
| OptiPNG (Grey)    | 1816            | 908             | 468             | 616                 |                |
| Optipng (Both)    | 728             | 369             | 210             | 333                 | 4              |
| <b>MOEA/D</b>     | 183             | 1550            | 107             | 196                 | $\overline{2}$ |
| NSGA-II           | 428             | 246             | 132             | 232                 | 3              |

*1pb*: approaches using a single instance per bin; *2pb*: approaches using two instances per bin

TABLE V NUMBER OF VALID (AND PERCENTAGE OF UNIQUE) FINAL MUTANTS.

<span id="page-5-2"></span>

| Scenario          | Training   | Validation | Test      | Overall    |
|-------------------|------------|------------|-----------|------------|
| MiniSAT (CIT)     | 144 (88%)  | 126 (83%)  | 110 (82%) | 48 (92%)   |
| MiniSAT (uniform) | 180 (89%)  | 176 (88%)  | 176 (88%) | 175 (88%)  |
| Sat4j (uniform)   | 173 (92%)  | 151 (87%)  | 151 (87%) | 147 (87%)  |
| OptiPNG (colour)  | 90 (97%)   | 89 (93%)   | 89 (93%)  | 89 (93%)   |
| OptiPNG (grey)    | 90(96%)    | 88 (94\%)  | 88 (94%)  | 88 (94%)   |
| OptiPNG (both)    | 178 (92%)  | 177 (85%)  | 170 (86%) | 169 (86%)  |
| MOEA/D $(110\%)$  | 159 (81\%) | 159 (62%)  | 145 (59%) | 143 (61\%) |
| NSGA-II (110%)    | 161 (84%)  | 158 (69%)  | 140 (66%) | 130 (63%)  |

<span id="page-6-0"></span>

| Approach                          |                  |               |                      |                   |             |             |             |              |                 |                                  |                                           |                                |          |              |             |          |               |                                      |                  |           |          |             |                     |                          |                      |             |          |           |                    |                                    |                                    |                 |             |           |                |                             | Rank           |
|-----------------------------------|------------------|---------------|----------------------|-------------------|-------------|-------------|-------------|--------------|-----------------|----------------------------------|-------------------------------------------|--------------------------------|----------|--------------|-------------|----------|---------------|--------------------------------------|------------------|-----------|----------|-------------|---------------------|--------------------------|----------------------|-------------|----------|-----------|--------------------|------------------------------------|------------------------------------|-----------------|-------------|-----------|----------------|-----------------------------|----------------|
|                                   |                  |               |                      |                   |             |             |             |              |                 |                                  |                                           |                                |          |              |             |          |               |                                      |                  |           |          |             |                     |                          |                      |             |          |           |                    |                                    |                                    |                 |             |           |                |                             |                |
|                                   |                  |               |                      |                   |             |             |             |              | $Rand_2(5)$ (v) |                                  | $\operatorname{Rand}_2(2)$ $(\mathbf{v})$ |                                |          |              |             |          |               |                                      | $Rand_2(10)$ (v) |           |          |             |                     |                          | $\widehat{\epsilon}$ |             |          |           |                    |                                    |                                    | $Rand_2(1)$ (v) |             |           |                |                             |                |
|                                   | $First_1(v)$     | $Best_2\ (v)$ | $Tabu_1(v)$          | $\mathfrak{S}$    | $Tabu_2(v)$ | $Rand_2(5)$ | $Rand_2(2)$ | $First_2(v)$ |                 | $GP_1^rc\left(\mathbf{v}\right)$ |                                           | $GP_1c\left(\mathbf{v}\right)$ |          | $Rand_2(10)$ |             |          |               | $G P_1^r 1 p\left(\mathbf{v}\right)$ |                  |           |          | $Rand_2(1)$ |                     |                          |                      |             |          |           | $G P_1^r u c\ (v)$ | $G P_1 u i\left(\mathbf{v}\right)$ | $G P_1 u c\left(\mathbf{v}\right)$ |                 |             |           |                | $G P_1 1 p \; (\mathsf{v})$ |                |
|                                   |                  |               |                      | Best <sub>1</sub> |             |             |             |              |                 |                                  |                                           |                                | $Best_2$ |              | $G P_1^r c$ | $Tabu_2$ | $G P_1^r 1 p$ |                                      |                  | $First_2$ | $Best_1$ |             | ${\cal G}P_1^r u i$ | ${\cal G}{\cal P}^r_1uc$ | $GP_1^rui$           | $G P_1 u i$ | $Tabu_1$ | $First_1$ |                    |                                    |                                    |                 | $G P_1 u c$ | $G P_1 c$ | $G P_1 1 p$    |                             |                |
|                                   |                  |               |                      |                   |             |             |             |              |                 |                                  |                                           |                                |          |              |             |          |               |                                      |                  |           |          |             |                     |                          |                      |             |          |           |                    |                                    |                                    |                 |             |           |                |                             |                |
| $First_1(v)$                      |                  |               |                      |                   |             |             |             |              |                 |                                  |                                           |                                |          |              |             |          |               |                                      |                  |           |          |             |                     |                          |                      |             |          |           |                    |                                    |                                    |                 |             | $**$      |                |                             | 13.11          |
| $Best_2(v)$                       |                  |               |                      |                   |             |             |             |              |                 |                                  |                                           |                                |          |              |             |          |               |                                      |                  |           |          |             |                     |                          |                      |             |          |           |                    |                                    |                                    |                 |             | $**$      | $\frac{1}{2}$  | $**$                        | 14.97          |
| $Tabu_1(v)$                       |                  |               |                      |                   |             |             |             |              |                 |                                  |                                           |                                |          |              |             |          |               |                                      |                  |           |          |             |                     |                          |                      |             |          |           |                    |                                    |                                    |                 |             |           | $\mathbb{R}^k$ | $\mathcal{R}^*$             | 15.29          |
| $Best_1(v)$                       |                  |               |                      |                   |             |             |             |              |                 |                                  |                                           |                                |          |              |             |          |               |                                      |                  |           |          |             |                     |                          |                      |             |          |           |                    |                                    |                                    |                 |             |           |                | 素米                          | 15.57          |
| $Tabu_2(v)$                       |                  |               |                      |                   |             |             |             |              |                 |                                  |                                           |                                |          |              |             |          |               |                                      |                  |           |          |             |                     |                          |                      |             |          |           |                    |                                    |                                    |                 |             |           |                |                             | 15.65          |
| $Rand_2(5)$                       |                  |               |                      |                   |             |             |             |              |                 |                                  |                                           |                                |          |              |             |          |               |                                      |                  |           |          |             |                     |                          |                      |             |          |           |                    |                                    |                                    |                 |             |           |                | $\stackrel{*}{*}$           | 16.27          |
| $Rand_2(2)$                       | $\cdot$          |               |                      |                   |             |             |             |              |                 |                                  |                                           |                                |          |              |             |          |               |                                      |                  |           |          |             |                     |                          |                      |             |          |           |                    |                                    |                                    |                 |             |           |                | $\chi^*_{\infty}$           | 16.36          |
| $First_2(v)$                      | $\ast$           |               |                      |                   |             |             |             |              |                 |                                  |                                           |                                |          |              |             |          |               |                                      |                  |           |          |             |                     |                          |                      |             |          |           |                    |                                    |                                    |                 |             |           |                | **                          | 16.89          |
| $Rand_2(5)$ (v)                   | $\ast$           |               |                      |                   |             |             |             |              |                 |                                  |                                           |                                |          |              |             |          |               |                                      |                  |           |          |             |                     |                          |                      |             |          |           |                    |                                    |                                    |                 |             |           |                | $*$                         | 17.10          |
| $GP_1^r c$ (v)<br>$Rand_2(2)$ (v) | $\ast$<br>$\ast$ |               |                      |                   |             |             |             |              |                 |                                  |                                           |                                |          |              |             |          |               |                                      |                  |           |          |             |                     |                          |                      |             |          |           |                    |                                    |                                    |                 |             |           | $\ast$         | $**$<br>$**$                | 17.23<br>17.49 |
| $GP_1c(v)$                        | $\ast$           |               |                      |                   |             |             |             |              |                 |                                  |                                           |                                |          |              |             |          |               |                                      |                  |           |          |             |                     |                          |                      |             |          |           |                    |                                    |                                    |                 |             |           | $\ast$         | $\gg 1$                     | 17.58          |
| $Best_2$                          | $\frac{1}{2}$    |               |                      |                   |             |             |             |              |                 |                                  |                                           |                                |          |              |             |          |               |                                      |                  |           |          |             |                     |                          |                      |             |          |           |                    |                                    |                                    |                 |             |           | $\bullet$      | $*$                         | 17.80          |
| $Rand_2(10)$                      | $**$             |               |                      |                   |             |             |             |              |                 |                                  |                                           |                                |          |              |             |          |               |                                      |                  |           |          |             |                     |                          |                      |             |          |           |                    |                                    |                                    |                 |             |           |                | $\frac{1}{2}$               | 18.35          |
| $GP_1^r$ c                        | **               |               |                      |                   |             |             |             |              |                 |                                  |                                           |                                |          |              |             |          |               |                                      |                  |           |          |             |                     |                          |                      |             |          |           |                    |                                    |                                    |                 |             |           |                | $\ast$                      | 18.40          |
| $Tabu_2$                          | **               |               |                      |                   |             |             |             |              |                 |                                  |                                           |                                |          |              |             |          |               |                                      |                  |           |          |             |                     |                          |                      |             |          |           |                    |                                    |                                    |                 |             |           |                | $\ast$                      | 18.48          |
| $GP_1^r1p$                        | **               |               |                      |                   |             |             |             |              |                 |                                  |                                           |                                |          |              |             |          |               |                                      |                  |           |          |             |                     |                          |                      |             |          |           |                    |                                    |                                    |                 |             |           |                | $\frac{1}{2}$               | 18.59          |
| $GP_1^r$ 1 $p$ (v)                | **               |               |                      |                   |             |             |             |              |                 |                                  |                                           |                                |          |              |             |          |               |                                      |                  |           |          |             |                     |                          |                      |             |          |           |                    |                                    |                                    |                 |             |           |                | $\ast$                      | 18.94          |
| $Rand_2(10)$ (v)                  | $**$             |               |                      |                   |             |             |             |              |                 |                                  |                                           |                                |          |              |             |          |               |                                      |                  |           |          |             |                     |                          |                      |             |          |           |                    |                                    |                                    |                 |             |           |                | $\cdot$                     | 19.36          |
| $First_2$                         | k*               |               |                      |                   |             |             |             |              |                 |                                  |                                           |                                |          |              |             |          |               |                                      |                  |           |          |             |                     |                          |                      |             |          |           |                    |                                    |                                    |                 |             |           |                | $\cdot$                     | 19.45          |
| $Best_1$                          | **               |               |                      |                   |             |             |             |              |                 |                                  |                                           |                                |          |              |             |          |               |                                      |                  |           |          |             |                     |                          |                      |             |          |           |                    |                                    |                                    |                 |             |           |                |                             | 19.46          |
| $Rand_2(1)$                       | **               |               |                      |                   |             |             |             |              |                 |                                  |                                           |                                |          |              |             |          |               |                                      |                  |           |          |             |                     |                          |                      |             |          |           |                    |                                    |                                    |                 |             |           |                | $\ddot{\phantom{0}}$        | 19.53          |
| $GP_1^rui$                        | **               |               |                      |                   |             |             |             |              |                 |                                  |                                           |                                |          |              |             |          |               |                                      |                  |           |          |             |                     |                          |                      |             |          |           |                    |                                    |                                    |                 |             |           |                |                             | 19.56          |
| $GP_1^{\overline{r}}uc$           | **               |               |                      |                   |             |             |             |              |                 |                                  |                                           |                                |          |              |             |          |               |                                      |                  |           |          |             |                     |                          |                      |             |          |           |                    |                                    |                                    |                 |             |           |                |                             | 19.60          |
| $GP_1^r\overline{u}i$ (v)         | **               |               |                      |                   |             |             |             |              |                 |                                  |                                           |                                |          |              |             |          |               |                                      |                  |           |          |             |                     |                          |                      |             |          |           |                    |                                    |                                    |                 |             |           |                |                             | 19.61          |
| $GP_1ui$                          | k*               |               |                      |                   |             |             |             |              |                 |                                  |                                           |                                |          |              |             |          |               |                                      |                  |           |          |             |                     |                          |                      |             |          |           |                    |                                    |                                    |                 |             |           |                |                             | 19.63          |
| $Tabu_1$                          | **               |               |                      |                   |             |             |             |              |                 |                                  |                                           |                                |          |              |             |          |               |                                      |                  |           |          |             |                     |                          |                      |             |          |           |                    |                                    |                                    |                 |             |           |                |                             | 19.69          |
| $First_1$                         | **               |               |                      |                   |             |             |             |              |                 |                                  |                                           |                                |          |              |             |          |               |                                      |                  |           |          |             |                     |                          |                      |             |          |           |                    |                                    |                                    |                 |             |           |                |                             | 19.73          |
| $GP_1^ruc$ (v)                    | **               |               |                      |                   |             |             |             |              |                 |                                  |                                           |                                |          |              |             |          |               |                                      |                  |           |          |             |                     |                          |                      |             |          |           |                    |                                    |                                    |                 |             |           |                |                             | 19.82          |
| $GP_1ui(v)$                       | $**$             |               |                      |                   |             |             |             |              |                 |                                  |                                           |                                |          |              |             |          |               |                                      |                  |           |          |             |                     |                          |                      |             |          |           |                    |                                    |                                    |                 |             |           |                |                             | 19.92          |
| $GP_1uc(v)$                       | $**$             | $**$          |                      |                   |             |             |             |              |                 |                                  |                                           |                                |          |              |             |          |               |                                      |                  |           |          |             |                     |                          |                      |             |          |           |                    |                                    |                                    |                 |             |           |                |                             | $20.38\,$      |
| $Rand_2(1)$ (v)                   | $\ast\ast$       | **            |                      |                   |             |             |             |              |                 |                                  |                                           |                                |          |              |             |          |               |                                      |                  |           |          |             |                     |                          |                      |             |          |           |                    |                                    |                                    |                 |             |           |                |                             | 20.43          |
| $GP_1uc$                          | $**$             |               |                      |                   |             |             |             |              |                 |                                  |                                           |                                |          |              |             |          |               |                                      |                  |           |          |             |                     |                          |                      |             |          |           |                    |                                    |                                    |                 |             |           |                |                             | 20.85          |
| $G P_1 c$                         | $*_*$            |               |                      |                   |             |             |             |              |                 |                                  |                                           |                                |          |              |             |          |               |                                      |                  |           |          |             |                     |                          |                      |             |          |           |                    |                                    |                                    |                 |             |           |                |                             | $20.95\,$      |
| $GP_11p$                          | $\ast\ast$       | $\ast\ast$    | $\stackrel{*}{\ast}$ | **                |             |             |             |              |                 |                                  |                                           |                                |          |              |             |          |               |                                      |                  |           |          |             |                     |                          |                      |             |          |           |                    |                                    |                                    |                 |             |           |                |                             | $21.36\,$      |
| $GP_11p(v)$                       | $\ast\ast$       | $***$ **      |                      | $\ast\ast$        | $\ast\ast$  | $\ast\ast$  | $\ast\ast$  | $\ast\ast$   | **              |                                  |                                           |                                |          |              |             |          |               |                                      |                  |           |          |             |                     |                          |                      |             |          |           |                    |                                    |                                    |                 |             |           |                |                             | 22.60          |

**TABLE VI** SIEGEL POST HOC STATISTICAL ANALYSIS, CPU, ALL TEST DATA. (FRIEDMAN TEST:  $p=1.9\times 10^{-6})$ 

<span id="page-7-0"></span>

| Approach                      |              |               |                            |                                           |                                  |             |             |              |                                                    |                                    |                                              |                                |          |                             |          |            |                                   |           |                   |             |               |               |                             |             |                       |                    |                 |                 |                 |             |                      |          |                            | Rank           |
|-------------------------------|--------------|---------------|----------------------------|-------------------------------------------|----------------------------------|-------------|-------------|--------------|----------------------------------------------------|------------------------------------|----------------------------------------------|--------------------------------|----------|-----------------------------|----------|------------|-----------------------------------|-----------|-------------------|-------------|---------------|---------------|-----------------------------|-------------|-----------------------|--------------------|-----------------|-----------------|-----------------|-------------|----------------------|----------|----------------------------|----------------|
|                               |              |               |                            |                                           |                                  |             |             |              |                                                    |                                    |                                              |                                |          |                             |          |            |                                   |           |                   |             |               |               |                             |             |                       |                    |                 |                 |                 |             |                      |          |                            |                |
|                               | $First_1(v)$ | $Best_2\ (v)$ | $\mathfrak{S}$<br>$Tabu_1$ | $\widehat{\epsilon}$<br>Best <sub>1</sub> | $\widehat{\epsilon}$<br>$Tabu_2$ | $Rand_2(5)$ | $Rand_2(2)$ | $First_2(v)$ | $\widehat{\epsilon}$<br>$\operatorname{Rand}_2(5)$ | $G P^r_1 c\left(\mathbf{v}\right)$ | $\mathfrak{S}$<br>$\operatorname{Rand}_2(2)$ | $GP_1c\left(\mathbf{v}\right)$ | $Best_2$ | $Rand_2(10)$<br>$G P_1^r c$ | $Tabu_2$ | $GP_1^r1p$ | $Rand_2(10)$ (v)<br>$GP_1^r1p(v)$ | $First_2$ | Best <sub>1</sub> | $Rand_2(1)$ | $G P_1^r u i$ | $G P_1^r u c$ | Σ<br>$\ddot{u}$<br>$GP_1^r$ | $G P_1 u i$ | $First_1$<br>$Tabu_1$ | $G P_1^r u c\ (v)$ | $G P_1 u i (v)$ | $G P_1 u c$ (v) | $Rand_2(1)$ (v) | $G P_1 u c$ | $G P_1 c$            | $GP_11p$ | $\mathfrak{S}$<br>$GP_11p$ |                |
| $First_1$ (v)                 |              |               |                            |                                           |                                  |             |             |              |                                                    |                                    |                                              |                                |          |                             |          |            |                                   |           |                   |             |               |               |                             |             |                       |                    |                 |                 |                 |             |                      |          |                            | 13.11          |
| $Best_2(v)$                   |              |               |                            |                                           |                                  |             |             |              |                                                    |                                    |                                              |                                |          |                             |          |            |                                   |           |                   |             |               |               |                             |             |                       |                    |                 |                 |                 |             |                      |          |                            | 14.97          |
| $Tabu_1(v)$                   |              |               |                            |                                           |                                  |             |             |              |                                                    |                                    |                                              |                                |          |                             |          |            |                                   |           |                   |             |               |               |                             |             |                       |                    |                 |                 |                 |             |                      |          |                            | 15.29          |
| $Best_1$ (v)                  |              |               |                            |                                           |                                  |             |             |              |                                                    |                                    |                                              |                                |          |                             |          |            |                                   |           |                   |             |               |               |                             |             |                       |                    |                 |                 |                 |             |                      |          |                            | 15.57          |
| $Tabu2$ (v)                   |              |               |                            |                                           |                                  |             |             |              |                                                    |                                    |                                              |                                |          |                             |          |            |                                   |           |                   |             |               |               |                             |             |                       |                    |                 |                 |                 |             |                      |          |                            | 15.65          |
| $Rand_2(5)$                   |              |               |                            |                                           |                                  |             |             |              |                                                    |                                    |                                              |                                |          |                             |          |            |                                   |           |                   |             |               |               |                             |             |                       |                    |                 |                 |                 |             |                      |          | $\mathbf{k}$               | 16.27          |
| $Rand_2(2)$                   |              |               |                            |                                           |                                  |             |             |              |                                                    |                                    |                                              |                                |          |                             |          |            |                                   |           |                   |             |               |               |                             |             |                       |                    |                 |                 |                 |             |                      |          |                            | 16.36          |
| $First_2(v)$                  |              |               |                            |                                           |                                  |             |             |              |                                                    |                                    |                                              |                                |          |                             |          |            |                                   |           |                   |             |               |               |                             |             |                       |                    |                 |                 |                 |             |                      |          |                            | 16.89          |
| $Rand_2(5)$ (v)               |              |               |                            |                                           |                                  |             |             |              |                                                    |                                    |                                              |                                |          |                             |          |            |                                   |           |                   |             |               |               |                             |             |                       |                    |                 |                 |                 |             |                      | $\ast$   | $\mathcal{R}$              | 17.10          |
| $GP_1^r$ c (v)                |              |               |                            |                                           |                                  |             |             |              | $\ddot{\phantom{0}}$                               |                                    |                                              |                                |          |                             |          |            |                                   |           |                   |             |               |               |                             |             |                       |                    |                 |                 |                 |             |                      |          |                            | 17.23          |
| $Rand_2(2)$ (v)               |              |               |                            |                                           |                                  |             |             |              |                                                    |                                    |                                              |                                |          |                             |          |            |                                   |           |                   |             |               |               |                             |             |                       |                    |                 |                 |                 |             |                      |          |                            | 17.49          |
| $GP_1c(v)$                    |              |               |                            |                                           |                                  |             |             |              |                                                    |                                    |                                              |                                |          |                             |          |            |                                   |           |                   |             |               |               |                             |             |                       |                    |                 |                 |                 |             |                      |          |                            | 17.58          |
| Best <sub>2</sub>             |              |               |                            |                                           |                                  |             |             |              |                                                    |                                    |                                              |                                |          |                             |          |            |                                   |           |                   |             |               |               |                             |             |                       |                    |                 |                 |                 |             |                      |          |                            | 17.80          |
| $Rand_2(10)$                  |              |               |                            |                                           |                                  |             |             |              |                                                    |                                    |                                              |                                |          |                             |          |            |                                   |           |                   |             |               |               |                             |             |                       |                    |                 |                 |                 |             |                      |          |                            | 18.35          |
| $GP_1^r$ c                    |              |               |                            |                                           |                                  |             |             |              |                                                    |                                    |                                              |                                |          |                             |          |            |                                   |           |                   |             |               |               |                             |             |                       |                    |                 |                 |                 |             |                      |          |                            | 18.40          |
| $Tabu_2$                      |              |               |                            |                                           |                                  |             |             |              |                                                    |                                    |                                              |                                |          |                             |          |            |                                   |           |                   |             |               |               |                             |             |                       |                    |                 |                 |                 |             | $\ddot{\phantom{0}}$ |          |                            | 18.48          |
| $GP_1^r1p$                    |              |               |                            |                                           |                                  |             |             |              |                                                    |                                    |                                              |                                |          |                             |          |            |                                   |           |                   |             |               |               |                             |             |                       |                    |                 |                 |                 |             |                      |          |                            | 18.59<br>18.94 |
| $GP_1^r1p(v)$                 |              |               |                            |                                           |                                  |             |             |              |                                                    |                                    |                                              |                                |          |                             |          |            |                                   |           |                   |             |               |               |                             |             |                       |                    |                 |                 |                 |             |                      |          |                            | 19.36          |
| $Rand_2(10)$ (v)<br>$First_2$ |              |               |                            |                                           |                                  |             |             |              |                                                    |                                    |                                              |                                |          |                             |          |            |                                   |           |                   |             |               |               |                             |             |                       |                    |                 |                 |                 |             |                      |          |                            | 19.45          |
| $Best_1$                      |              |               |                            |                                           |                                  |             |             |              |                                                    |                                    |                                              |                                |          |                             |          |            |                                   |           |                   |             |               |               |                             |             |                       |                    |                 |                 |                 |             |                      |          |                            | 19.46          |
| $Rand_2(1)$                   |              |               |                            |                                           |                                  |             |             |              |                                                    |                                    |                                              |                                |          |                             |          |            |                                   |           |                   |             |               |               |                             |             |                       |                    |                 |                 |                 |             |                      |          |                            | 19.53          |
| $GP_1^r u_i$                  |              |               |                            |                                           |                                  |             |             |              |                                                    |                                    |                                              |                                |          |                             |          |            |                                   |           |                   |             |               |               |                             |             |                       |                    |                 |                 |                 |             |                      |          |                            | 19.56          |
| $GP_1^{\overline{r}}uc$       |              |               |                            |                                           |                                  |             |             |              |                                                    |                                    |                                              |                                |          |                             |          |            |                                   |           |                   |             |               |               |                             |             |                       |                    |                 |                 |                 |             |                      |          |                            | 19.60          |
| $GP_1^rui(v)$                 |              |               |                            |                                           |                                  |             |             |              |                                                    |                                    |                                              |                                |          |                             |          |            |                                   |           |                   |             |               |               |                             |             |                       |                    |                 |                 |                 |             |                      |          |                            | 19.61          |
| $GP_1ui$                      |              |               |                            |                                           |                                  |             |             |              |                                                    |                                    |                                              |                                |          |                             |          |            |                                   |           |                   |             |               |               |                             |             |                       |                    |                 |                 |                 |             |                      |          |                            | 19.63          |
| $Tabu_1$                      |              |               |                            |                                           |                                  |             |             |              |                                                    |                                    |                                              |                                |          |                             |          |            |                                   |           |                   |             |               |               |                             |             |                       |                    |                 |                 |                 |             |                      |          |                            | 19.69          |
| $First_1$                     |              |               |                            |                                           |                                  |             |             |              |                                                    |                                    |                                              |                                |          |                             |          |            |                                   |           |                   |             |               |               |                             |             |                       |                    |                 |                 |                 |             |                      |          |                            | 19.73          |
| $GP_1^ruc$ (v)                |              |               |                            |                                           |                                  |             |             |              |                                                    |                                    |                                              |                                |          |                             |          |            |                                   |           |                   |             |               |               |                             |             |                       |                    |                 |                 |                 |             |                      |          |                            | 19.82          |
| $GP_1ui(v)$                   |              |               |                            |                                           |                                  |             |             |              |                                                    |                                    |                                              |                                |          |                             |          |            |                                   |           |                   |             |               |               |                             |             |                       |                    |                 |                 |                 |             |                      |          |                            | 19.92          |
| $GP_1uc(v)$                   |              |               |                            |                                           |                                  |             |             |              |                                                    |                                    |                                              |                                |          |                             |          |            |                                   |           |                   |             |               |               |                             |             |                       |                    |                 |                 |                 |             |                      |          |                            | 20.38          |
| $Rand_2(1)$ (v)               |              |               |                            |                                           |                                  |             |             |              |                                                    |                                    |                                              |                                |          |                             |          |            |                                   |           |                   |             |               |               |                             |             |                       |                    |                 |                 |                 |             |                      |          |                            | 20.43          |
| $GP_1uc$                      |              |               |                            |                                           |                                  |             |             |              |                                                    |                                    |                                              |                                |          |                             |          |            |                                   |           |                   |             |               |               |                             |             |                       |                    |                 |                 |                 |             |                      |          |                            | 20.85          |
| $GP_1c$                       |              |               |                            |                                           |                                  |             |             |              |                                                    |                                    |                                              |                                |          |                             |          |            |                                   |           |                   |             |               |               |                             |             |                       |                    |                 |                 |                 |             |                      |          |                            | 20.95          |
| $GP_11p$                      |              |               |                            |                                           |                                  |             |             |              |                                                    |                                    |                                              |                                |          |                             |          |            |                                   |           |                   |             |               |               |                             |             | $\cdot$               |                    |                 |                 |                 |             | $\Box$               |          |                            | 21.36          |
| $GP_11p(v)$                   | sk.          |               |                            |                                           |                                  |             |             |              |                                                    |                                    |                                              |                                |          |                             |          |            |                                   |           |                   |             |               |               |                             |             |                       |                    |                 |                 |                 |             |                      |          |                            | 22.60          |

TABLE VII CLIFF DELTA EFFECT SIZE, CPU, ALL TEST DATA. (FRIEDMAN TEST:  $p = 1.9 \times 10^{-6}$ )

<span id="page-8-0"></span>

| Approach                               |                                                |                                  |                          |               |                                    |                 |                    |                            |                                                             |                             |                                    |              |          |             |              |                         |                   |          |             |               |                             |                  |               |                   |             |                           |             |                               |           |          |                   |           |                                    |                  |                      | Rank           |
|----------------------------------------|------------------------------------------------|----------------------------------|--------------------------|---------------|------------------------------------|-----------------|--------------------|----------------------------|-------------------------------------------------------------|-----------------------------|------------------------------------|--------------|----------|-------------|--------------|-------------------------|-------------------|----------|-------------|---------------|-----------------------------|------------------|---------------|-------------------|-------------|---------------------------|-------------|-------------------------------|-----------|----------|-------------------|-----------|------------------------------------|------------------|----------------------|----------------|
|                                        | $Rand_2(5)$                                    | Best <sub>2</sub> $(\mathbf{v})$ | $Best_1\left( v \right)$ | $Tabu_2\ (v)$ | $Tabu_{1}\left( \mathbf{v}\right)$ | $Rand_2(5)$ (v) | $First_1(v)$       | $\operatorname{Rand}_2(2)$ | $\operatorname{Rand}_2(2)$ $(\mathbf{v})$<br>$First_2\ (v)$ | $Rand_2(10)$ $(\mathbf{v})$ | $G P_1^r c\left(\mathbf{v}\right)$ | $GP_1c\ (v)$ | $Best_2$ | $G P_1^r c$ | $Rand_2(10)$ | $GP_1u i\;(\mathbf{v})$ | $G P_1^r u i (v)$ | $Tabu_2$ | $G P_1 u i$ | $G P_1^r u i$ | $G P^r_1\,uc\,(\mathbf{v})$ | $Rand_2(1)\;(v)$ | $G P^r_1 u c$ | ${\cal G}P_1^r1p$ | $Rand_2(1)$ | $G P_1 u c\;(\mathbf{v})$ | $G P_1 u c$ | $G P_1^r 1 p \; (\mathbf{v})$ | $First_1$ | $Best_1$ | $First_2$         | $G P_1 c$ | $G P_1 1 p\left(\mathbf{v}\right)$ | $Tabu_1$         | $G P_1 1 p$          |                |
| $Rand_2(5)$                            |                                                |                                  |                          |               |                                    |                 |                    |                            |                                                             |                             |                                    |              |          |             |              |                         |                   |          |             |               |                             |                  |               |                   |             |                           | 滤           | $\mathbf{x}^*$                | 燃油        | $*$      | **                | **        | **                                 | **               | $\stackrel{*}{*}$    | 14.45          |
| $Best_2(v)$                            |                                                |                                  |                          |               |                                    |                 |                    |                            |                                                             |                             |                                    |              |          |             |              |                         |                   |          |             |               |                             |                  |               |                   |             |                           |             |                               |           |          | $\stackrel{*}{*}$ | **        | $\frac{\pi}{3}$                    | $\mathbf{**}$    | $\stackrel{*}{*}$    | 14.78          |
| $Best_1(v)$                            |                                                |                                  |                          |               |                                    |                 |                    |                            |                                                             |                             |                                    |              |          |             |              |                         |                   |          |             |               |                             |                  |               |                   |             |                           |             |                               |           |          | $**$              | $**$      | $\mathbb{R}^*$                     | $\mathbb{R}^*$   | $**$                 | 14.79          |
| $Tabu_2(v)$                            |                                                |                                  |                          |               |                                    |                 |                    |                            |                                                             |                             |                                    |              |          |             |              |                         |                   |          |             |               |                             |                  |               |                   |             |                           |             |                               |           |          | **                | $**$      | $\mathbf{**}$                      | $\mathbf{R}^{*}$ |                      | 15.45          |
| $Tabu_1(v)$                            |                                                |                                  |                          |               |                                    |                 |                    |                            |                                                             |                             |                                    |              |          |             |              |                         |                   |          |             |               |                             |                  |               |                   |             |                           |             |                               |           |          |                   |           | $\ast\ast$                         |                  |                      | 15.69          |
| $Rand_2(5)$ (v)                        |                                                |                                  |                          |               |                                    |                 |                    |                            |                                                             |                             |                                    |              |          |             |              |                         |                   |          |             |               |                             |                  |               |                   |             |                           |             |                               |           |          |                   |           |                                    | $\frac{1}{2}$    |                      | 15.86          |
| $First_1$ (v)                          |                                                |                                  |                          |               |                                    |                 |                    |                            |                                                             |                             |                                    |              |          |             |              |                         |                   |          |             |               |                             |                  |               |                   |             |                           |             |                               |           |          |                   |           |                                    | $**$             | $\stackrel{*}{\ast}$ | 15.99          |
| $Rand_2(2)$                            |                                                |                                  |                          |               |                                    |                 |                    |                            |                                                             |                             |                                    |              |          |             |              |                         |                   |          |             |               |                             |                  |               |                   |             |                           |             |                               |           |          |                   |           |                                    |                  |                      | 16.05          |
| $Rand_2(2)$ (v)                        |                                                |                                  |                          |               |                                    |                 |                    |                            |                                                             |                             |                                    |              |          |             |              |                         |                   |          |             |               |                             |                  |               |                   |             |                           |             |                               |           |          |                   |           |                                    |                  | $**$                 | 16.65          |
| $First_2(v)$                           |                                                |                                  |                          |               |                                    |                 |                    |                            |                                                             |                             |                                    |              |          |             |              |                         |                   |          |             |               |                             |                  |               |                   |             |                           |             |                               |           |          |                   |           |                                    |                  |                      | 16.66          |
| $Rand_2(10)$ (v)                       |                                                |                                  |                          |               |                                    |                 |                    |                            |                                                             |                             |                                    |              |          |             |              |                         |                   |          |             |               |                             |                  |               |                   |             |                           |             |                               |           |          |                   |           |                                    |                  |                      | 17.41          |
| $GP_1^r c$ (v)<br>GP <sub>1</sub> c(v) |                                                |                                  |                          |               |                                    |                 |                    |                            |                                                             |                             |                                    |              |          |             |              |                         |                   |          |             |               |                             |                  |               |                   |             |                           |             |                               |           |          |                   |           |                                    |                  |                      | 17.48<br>17.58 |
| $Best_2$                               |                                                |                                  |                          |               |                                    |                 |                    |                            |                                                             |                             |                                    |              |          |             |              |                         |                   |          |             |               |                             |                  |               |                   |             |                           |             |                               |           |          |                   |           |                                    |                  |                      | 17.64          |
| $GP_1^r c$                             |                                                |                                  |                          |               |                                    |                 |                    |                            |                                                             |                             |                                    |              |          |             |              |                         |                   |          |             |               |                             |                  |               |                   |             |                           |             |                               |           |          |                   |           |                                    | sk.              | 東                    | 17.97          |
| $Rand_2(10)$                           | $\ast$                                         |                                  |                          |               |                                    |                 |                    |                            |                                                             |                             |                                    |              |          |             |              |                         |                   |          |             |               |                             |                  |               |                   |             |                           |             |                               |           |          |                   |           |                                    | ×.               |                      | 18.07          |
| $GP_1ui(v)$                            | ŵ.                                             |                                  |                          |               |                                    |                 |                    |                            |                                                             |                             |                                    |              |          |             |              |                         |                   |          |             |               |                             |                  |               |                   |             |                           |             |                               |           |          |                   |           |                                    | $\mathcal{H}$    | $\mathcal{R}$        | 18.17          |
|                                        |                                                |                                  |                          |               |                                    |                 |                    |                            |                                                             |                             |                                    |              |          |             |              |                         |                   |          |             |               |                             |                  |               |                   |             |                           |             |                               |           |          |                   |           |                                    | $\bullet$        |                      | 18.49          |
| $\frac{GP_1^r u_i(v)}{Tabu_2}$         |                                                |                                  |                          |               |                                    |                 |                    |                            |                                                             |                             |                                    |              |          |             |              |                         |                   |          |             |               |                             |                  |               |                   |             |                           |             |                               |           |          |                   |           |                                    | $\bullet$        | $\bullet$            | 18.83          |
| $GP_1ui$                               | sk.                                            |                                  |                          |               |                                    |                 |                    |                            |                                                             |                             |                                    |              |          |             |              |                         |                   |          |             |               |                             |                  |               |                   |             |                           |             |                               |           |          |                   |           |                                    | $\bullet$ .      | $\sim$               | 18.84          |
| $GP_1^rui$                             | **                                             |                                  |                          |               |                                    |                 |                    |                            |                                                             |                             |                                    |              |          |             |              |                         |                   |          |             |               |                             |                  |               |                   |             |                           |             |                               |           |          |                   |           |                                    |                  |                      | 19.38          |
| $GP_1^{\mathbf{r}}$ uc (v)             | **                                             |                                  |                          |               |                                    |                 |                    |                            |                                                             |                             |                                    |              |          |             |              |                         |                   |          |             |               |                             |                  |               |                   |             |                           |             |                               |           |          |                   |           |                                    |                  |                      | 19.43          |
| $Ran\dot{d}_2(1)$ (v)                  | **                                             |                                  |                          |               |                                    |                 |                    |                            |                                                             |                             |                                    |              |          |             |              |                         |                   |          |             |               |                             |                  |               |                   |             |                           |             |                               |           |          |                   |           |                                    |                  |                      | 19.81          |
| $GP_1^ruc$                             |                                                |                                  |                          |               |                                    |                 |                    |                            |                                                             |                             |                                    |              |          |             |              |                         |                   |          |             |               |                             |                  |               |                   |             |                           |             |                               |           |          |                   |           |                                    |                  |                      | $19.82\,$      |
| $GP_1^{\dagger}1p$                     | $**$                                           |                                  |                          |               |                                    |                 |                    |                            |                                                             |                             |                                    |              |          |             |              |                         |                   |          |             |               |                             |                  |               |                   |             |                           |             |                               |           |          |                   |           |                                    |                  |                      | 19.83          |
| $Rand_2(1)$                            | **                                             |                                  |                          |               |                                    |                 |                    |                            |                                                             |                             |                                    |              |          |             |              |                         |                   |          |             |               |                             |                  |               |                   |             |                           |             |                               |           |          |                   |           |                                    |                  |                      | 19.89          |
| $GP_1uc(v)$                            | **                                             |                                  |                          |               |                                    |                 |                    |                            |                                                             |                             |                                    |              |          |             |              |                         |                   |          |             |               |                             |                  |               |                   |             |                           |             |                               |           |          |                   |           |                                    |                  |                      | 20.39          |
| $GP_1uc$                               | $\stackrel{*}{*}$                              | $**$                             |                          |               |                                    |                 |                    |                            |                                                             |                             |                                    |              |          |             |              |                         |                   |          |             |               |                             |                  |               |                   |             |                           |             |                               |           |          |                   |           |                                    |                  |                      | 20.61          |
| $GP_1^r1p(v)$                          | $\stackrel{*}{**}$                             | $**$                             |                          |               |                                    |                 |                    |                            |                                                             |                             |                                    |              |          |             |              |                         |                   |          |             |               |                             |                  |               |                   |             |                           |             |                               |           |          |                   |           |                                    |                  |                      | 20.65          |
| $First_1$                              | $**$                                           | **                               |                          |               |                                    |                 |                    |                            |                                                             |                             |                                    |              |          |             |              |                         |                   |          |             |               |                             |                  |               |                   |             |                           |             |                               |           |          |                   |           |                                    |                  |                      | 20.73          |
| $Best_1$                               | **                                             | $**$                             |                          |               |                                    |                 |                    |                            |                                                             |                             |                                    |              |          |             |              |                         |                   |          |             |               |                             |                  |               |                   |             |                           |             |                               |           |          |                   |           |                                    |                  |                      | 20.79          |
| $First_2$                              | $**$                                           | $\stackrel{*}{**}$               | $**$                     | **            |                                    |                 |                    |                            |                                                             |                             |                                    |              |          |             |              |                         |                   |          |             |               |                             |                  |               |                   |             |                           |             |                               |           |          |                   |           |                                    |                  |                      | 20.87          |
| $G P_1 c$                              | $\ast\ast$                                     | $\stackrel{*}{\ast}$             | $\stackrel{*}{**}$       | $**$          |                                    |                 |                    |                            |                                                             |                             |                                    |              |          |             |              |                         |                   |          |             |               |                             |                  |               |                   |             |                           |             |                               |           |          |                   |           |                                    |                  |                      | 20.89          |
| $GP_11p(v)$                            | $\begin{array}{cc} * & * \\ * & * \end{array}$ |                                  | $\stackrel{*}{\ast\ast}$ | $\ast\ast$    |                                    |                 |                    |                            |                                                             |                             |                                    |              |          |             |              |                         |                   |          |             |               |                             |                  |               |                   |             |                           |             |                               |           |          |                   |           |                                    |                  |                      | 21.69          |
| $Tabu_1$                               | $\ast\ast$                                     | $\ast\ast$                       | $\mathbf{**}$            | $**$          |                                    |                 |                    |                            |                                                             |                             |                                    |              |          |             |              |                         |                   |          |             |               |                             |                  |               |                   |             |                           |             |                               |           |          |                   |           |                                    |                  |                      | 21.97          |
| $GP_11p$                               | $\ast\ast$                                     | $\ast\ast$                       | $\stackrel{*}{\ast\ast}$ | $\ast\ast$    | $\ddot{*}$                         | $\ast\ast$      | $\ast\ast$<br>$**$ |                            | $**$<br>**                                                  |                             |                                    |              |          |             |              |                         |                   |          |             |               |                             |                  |               |                   |             |                           |             |                               |           |          |                   |           |                                    |                  |                      | 22.39          |

**TABLE VIII** SIEGEL POST HOC STATISTICAL ANALYSIS, CPU, ALL OVERALL DATA. (FRIEDMAN TEST:  $p = 1.6 \times 10^{-9}$ )

<span id="page-9-0"></span>

| Approach              |                      |             |                |                |                |                      |              |             |                            |                |                  |                |                |          |                  |              |                                   |            |          |             |                   |                  |                      |               |            |             |             |          |                |           |          |           |           |                                   |                      |                      | Rank      |
|-----------------------|----------------------|-------------|----------------|----------------|----------------|----------------------|--------------|-------------|----------------------------|----------------|------------------|----------------|----------------|----------|------------------|--------------|-----------------------------------|------------|----------|-------------|-------------------|------------------|----------------------|---------------|------------|-------------|-------------|----------|----------------|-----------|----------|-----------|-----------|-----------------------------------|----------------------|----------------------|-----------|
|                       |                      |             |                |                |                | $\widehat{\epsilon}$ |              |             | $\widehat{\epsilon}$       |                | $Rand_2(10)$ (v) |                |                |          |                  |              |                                   |            |          |             |                   |                  | $\widehat{\epsilon}$ |               |            |             |             |          |                |           |          |           |           |                                   |                      |                      |           |
|                       | $Rand_2(5)$          | $Best_2(v)$ | $\mathfrak{D}$ | $\mathfrak{D}$ | $\mathfrak{D}$ | $Rand_2(5)$          | $First_1(v)$ | $Rand_2(2)$ | $\operatorname{Rand}_2(2)$ | $First_2\ (v)$ |                  | $\mathfrak{S}$ | $\mathfrak{D}$ |          |                  | $Rand_2(10)$ | $\widehat{\boldsymbol{\epsilon}}$ | $\odot$    |          |             |                   | $GPT_1$ uc $(v)$ | $Rand_2(1)$          |               |            |             | Σ           |          | $\mathfrak{D}$ |           |          |           |           | $\widehat{\boldsymbol{\epsilon}}$ |                      |                      |           |
|                       |                      |             | $Best_1$       | $Tabu_2$       | $Tabu_1$       |                      |              |             |                            |                |                  | $G P_1^r c$    | $G P_1 c$      | $Best_2$ | $G{\cal P}_1^rc$ |              | $GP_1ui$                          | $GP_1^r u$ | $Tabu_2$ | $G P_1 u i$ | ${\cal G}P_1^rui$ |                  |                      | $G P_1^r u c$ | $GP_1^r1p$ | $Rand_2(1)$ | $G P_1 u c$ | $GP_1uc$ | $GP_1^r1p$     | $First_1$ | $Best_1$ | $First_2$ | $G P_1 c$ | $GP_11p$                          | $Tabu_1$             | $G P_1 1 p$          |           |
|                       |                      |             |                |                |                |                      |              |             |                            |                |                  |                |                |          |                  |              |                                   |            |          |             |                   |                  |                      |               |            |             |             |          |                |           |          |           |           |                                   |                      |                      |           |
| $Rand_2(5)$           |                      |             |                |                |                |                      |              |             |                            |                |                  |                |                |          |                  |              |                                   |            |          |             |                   |                  |                      |               |            |             |             |          |                |           |          |           |           |                                   |                      |                      | 14.45     |
| $Best_2(v)$           |                      |             |                |                |                |                      |              |             |                            |                |                  |                |                |          |                  |              |                                   |            |          |             |                   |                  |                      |               |            |             |             |          |                |           |          |           |           |                                   |                      |                      | 14.78     |
| $Best_1(v)$           |                      |             |                |                |                |                      |              |             |                            |                |                  |                |                |          |                  |              |                                   |            |          |             |                   |                  |                      |               |            |             |             |          |                |           |          |           |           |                                   |                      |                      | 14.79     |
| $Tabu_2(v)$           |                      |             |                |                |                |                      |              |             |                            |                |                  |                |                |          |                  |              |                                   |            |          |             |                   |                  |                      |               |            |             |             |          |                |           |          |           |           |                                   |                      |                      | 15.45     |
| $Tabu_1(v)$           |                      |             |                |                |                |                      |              |             |                            |                |                  |                |                |          |                  |              |                                   |            |          |             |                   |                  |                      |               |            |             |             |          |                |           |          |           |           |                                   |                      |                      | 15.69     |
| $Rand_2(5)$ (v)       |                      |             |                |                |                |                      |              |             |                            |                |                  |                |                |          |                  |              |                                   |            |          |             |                   |                  |                      |               |            |             |             |          |                |           |          |           |           |                                   |                      | $\frac{1}{2}$        | 15.86     |
| $First_1$ (v)         | $\Box$               |             |                |                |                |                      |              |             |                            |                |                  |                |                |          |                  |              |                                   |            |          |             |                   |                  |                      |               |            |             |             |          |                |           |          |           |           |                                   |                      |                      | 15.99     |
| $Rand_2(2)$           | $\ddot{\phantom{0}}$ |             |                |                |                |                      |              |             |                            |                |                  |                |                |          |                  |              |                                   |            |          |             |                   |                  |                      |               |            |             |             |          |                |           |          |           |           |                                   |                      |                      | 16.05     |
| $Rand_2(2)$ (v)       |                      |             |                |                |                |                      |              |             |                            |                |                  |                |                |          |                  |              |                                   |            |          |             |                   |                  |                      |               |            |             |             |          |                |           |          |           |           |                                   |                      |                      | 16.65     |
| $First_2$ (v)         |                      |             |                |                |                |                      |              |             |                            |                |                  |                |                |          |                  |              |                                   |            |          |             |                   |                  |                      |               |            |             |             |          |                |           |          |           |           |                                   |                      |                      | 16.66     |
| $Rand_2(10)$ (v)      |                      |             |                |                |                |                      |              |             |                            |                |                  |                |                |          |                  |              |                                   |            |          |             |                   |                  |                      |               |            |             |             |          |                |           |          |           |           |                                   |                      |                      | 17.41     |
| $GP_1^r$ c (v)        |                      |             |                |                |                |                      |              |             |                            |                |                  |                |                |          |                  |              |                                   |            |          |             |                   |                  |                      |               |            |             |             |          |                |           |          |           |           |                                   |                      |                      | 17.48     |
| GP <sub>1</sub> c(v)  |                      |             |                |                |                |                      |              |             |                            |                |                  |                |                |          |                  |              |                                   |            |          |             |                   |                  |                      |               |            |             |             |          |                |           |          |           |           |                                   |                      |                      | 17.58     |
| Best <sub>2</sub>     |                      |             |                |                |                |                      |              |             |                            |                |                  |                |                |          |                  |              |                                   |            |          |             |                   |                  |                      |               |            |             |             |          |                |           |          |           |           |                                   |                      |                      | 17.64     |
| $GP_1^r c$            |                      |             |                |                |                |                      |              |             |                            |                |                  |                |                |          |                  |              |                                   |            |          |             |                   |                  |                      |               |            |             |             |          |                |           |          |           |           |                                   |                      |                      | 17.97     |
| $Rand_2(10)$          |                      |             |                |                |                |                      |              |             |                            |                |                  |                |                |          |                  |              |                                   |            |          |             |                   |                  |                      |               |            |             |             |          |                |           |          |           |           |                                   |                      |                      | 18.07     |
| $GP_1ui(v)$           |                      |             |                |                |                |                      |              |             |                            |                |                  |                |                |          |                  |              |                                   |            |          |             |                   |                  |                      |               |            |             |             |          |                |           |          |           |           |                                   |                      |                      | 18.17     |
| $GP_1^rui(v)$         |                      |             |                |                |                |                      |              |             |                            |                |                  |                |                |          |                  |              |                                   |            |          |             |                   |                  |                      |               |            |             |             |          |                |           |          |           |           |                                   |                      |                      | 18.49     |
| $Tabu_2$              |                      |             |                |                |                |                      |              |             |                            |                |                  |                |                |          |                  |              |                                   |            |          |             |                   |                  |                      |               |            |             |             |          |                |           |          |           |           |                                   |                      |                      | 18.83     |
| $GP_1ui$              |                      |             |                |                |                |                      |              |             |                            |                |                  |                |                |          |                  |              |                                   |            |          |             |                   |                  |                      |               |            |             |             |          |                |           |          |           |           |                                   |                      | $\ddot{\phantom{a}}$ | 18.84     |
| $GP_1^rui$            |                      |             |                |                |                |                      |              |             |                            |                |                  |                |                |          |                  |              |                                   |            |          |             |                   |                  |                      |               |            |             |             |          |                |           |          |           |           |                                   |                      |                      | 19.38     |
| $GP_1^ruc$ (v)        |                      |             |                |                |                |                      |              |             |                            |                |                  |                |                |          |                  |              |                                   | $\bullet$  |          |             |                   |                  |                      |               |            |             |             |          |                |           |          |           |           |                                   |                      |                      | 19.43     |
| $Ran\bar{d}_2(1)$ (v) |                      |             |                |                |                |                      |              |             |                            |                |                  |                |                |          |                  |              |                                   |            |          |             |                   |                  |                      |               |            |             |             |          |                |           |          |           |           |                                   |                      |                      | 19.81     |
| $GP_1^ruc$            |                      |             |                |                |                |                      |              |             |                            |                |                  |                |                |          |                  |              |                                   |            |          |             |                   |                  |                      |               |            |             |             |          |                |           |          |           |           |                                   |                      |                      | 19.82     |
| $GP_1^r1p$            |                      |             |                |                |                |                      |              |             |                            |                |                  |                |                |          |                  |              |                                   |            |          |             |                   |                  |                      |               |            |             |             |          |                |           |          |           |           |                                   |                      |                      | 19.83     |
| $Rand_2(1)$           |                      |             |                |                |                |                      |              |             |                            |                |                  |                |                |          |                  |              |                                   |            |          |             |                   |                  |                      |               |            |             |             |          |                |           |          |           |           |                                   |                      |                      | 19.89     |
| $GP_1uc$ (v)          |                      |             |                |                |                |                      |              |             |                            |                |                  |                |                |          |                  |              |                                   |            |          |             |                   |                  |                      |               |            |             |             |          |                |           |          |           |           |                                   |                      |                      | 20.39     |
| $GP_1uc$              |                      |             |                |                |                |                      |              |             |                            |                |                  |                |                |          |                  |              |                                   |            |          |             |                   |                  |                      |               |            |             |             |          |                |           |          |           |           |                                   |                      |                      | 20.61     |
| $GP_1^r1p(v)$         |                      |             |                |                |                |                      |              |             |                            |                |                  |                |                |          |                  |              |                                   |            |          |             |                   |                  |                      |               |            |             |             |          |                |           |          |           |           |                                   |                      |                      | 20.65     |
| $First_1$             |                      |             |                |                |                |                      |              |             |                            |                |                  |                |                |          |                  |              |                                   |            |          |             |                   |                  |                      |               |            |             |             |          |                |           |          |           |           |                                   |                      |                      | 20.73     |
| $Best_1$              |                      |             |                |                |                |                      |              |             |                            |                |                  |                |                |          |                  |              |                                   |            |          |             |                   |                  |                      |               |            |             |             |          |                |           |          |           |           |                                   |                      |                      | 20.79     |
| $First_2$             |                      |             |                |                |                |                      |              |             |                            |                |                  |                |                |          |                  |              |                                   |            |          |             |                   |                  |                      |               |            |             |             |          |                |           |          |           |           |                                   |                      |                      | 20.87     |
| $GP_1c$               |                      |             |                |                |                |                      |              |             |                            |                |                  |                |                |          |                  |              |                                   |            |          |             |                   |                  |                      |               |            |             |             |          |                |           |          |           |           |                                   |                      |                      | 20.89     |
| $GP_11p(v)$           |                      |             |                |                |                |                      |              |             |                            |                |                  |                |                |          |                  |              |                                   |            |          |             |                   |                  |                      |               |            |             |             |          |                |           |          |           |           |                                   | $\ddot{\phantom{1}}$ |                      | 21.69     |
| $Tabu_1$              |                      |             |                |                |                |                      |              |             |                            |                |                  |                |                |          |                  |              |                                   |            |          |             |                   |                  |                      |               |            |             |             |          |                |           |          |           |           |                                   |                      | $\ddot{\phantom{0}}$ | $21.97\,$ |
| $GP_11p$              |                      |             |                |                |                |                      |              |             |                            |                |                  |                |                |          |                  |              |                                   |            |          |             |                   |                  |                      |               |            |             |             |          |                |           |          |           |           |                                   | $\Box$               |                      | 22.39     |

 $\mbox{TABLE IX}$  <br> CLIFF DELTA EFFECT SIZE, CPU, ALL OVERALL DATA. (FRIEDMAN TEST:<br>  $p=1.6\times 10^{-9})$ 

```
*** before: core/Solver.cc
--- after: core/Solver.cc
***************
*** 399,404 ****
--- 399, 405 ---for (int i = 1; i < c.size(); i++){
             Lit p = c[i];
             if (!seen[var(p)] & level(var(p)) > 0){
+ return false;
                 if (reason(var(p)) != CRef_Undef && (abstractLevel(var(p)) & abstract_levels) != 0){
                     seen[var(p)] = 1;
                     analyze_stack.push(p);
***************
*** 709,714 ****
--- 710, 716 ---if (nof_conflicts >= 0 && conflictC >= nof_conflicts || !withinBudget()){
                 // Reached bound on number of conflicts:
                 progress_estimate = progressEstimate();
                 learning\_adjust\_cnt = (int) <i>learning\_adjust\_conf</i>cancelUntil(0);
                 return l_Undef; }
```

```
Fig. 1. MiniSAT (CIT) variant; overall ratio: 77.89%
```

```
*** before: core/Solver.cc
--- after: core/Solver.cc
***************
*** 792,797 ****
--- 792,798 ---}
     while (size-1 != x) {
+ return false;
         size = (size-1) >> 1;seq--;
         x = x % size;
```
Fig. 2. MiniSAT (uniform) variant; overall ratio: 32.2%

```
*** before: core/Solver.cc
--- after: core/Solver.cc
***************
*** 670,674 ****
         CRef confl = propagate();
         if (confl != CRef_Undef){
             // CONFLICT
! conflicts++; conflictC++;
             if (decisionLevel() == 0) return l_False;
--- 670,674 ----
         CRef confl = propagate();
         if (confl != CRef_Undef){
             // CONFLICT
! conflicts++;
             if (decisionLevel() == 0) return l_False;
```
Fig. 3. MiniSAT (uniform) variant; overall ratio: 38.6%

```
*** before: core/Solver.cc
--- after: core/Solver.cc
***************
*** 707,716 ****
--- 707,712 ---}else{
                  // NO CONFLICT
if (nof_conflicts >= 0 && conflictC >= nof_conflicts || !withinBudget()){<br>- // Reached bound on number of conflicts:<br>- progress_estimate = progressEstimate();<br>- cancelUntil(0);<br>- return l_Undef; }
                       // Reached bound on number of conflicts:
                       progress_estimate = progressEstimate();
                       cancelUntil(0);
                       return l_Undef; }
                  // Simplify the set of problem clauses:
                  if (decisionLevel() == 0 & & !simplify())
```
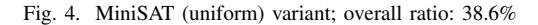

```
*** before: core/Solver.cc
--- after: core/Solver.cc
***************
*** 709,715 ****
--- 709, 714 ---if (nof_conflicts >= 0 && conflictC >= nof_conflicts || !withinBudget()){
                  // Reached bound on number of conflicts:
                  progress_estimate = progressEstimate();
                  cancelUntil(0);
                  return l_Undef; }
              // Simplify the set of problem clauses:
```
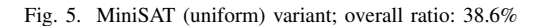

```
*** before: org.sat4j.core/src/main/java/org/sat4j/minisat/core/Solver.java
--- after: org.sat4j.core/src/main/java/org/sat4j/minisat/core/Solver.java
***************
*** 1129,1140 ****
--- 1129,1134 ---constr.assertConstraint(this);
          int p = \text{tolimacs}(construct, qet(0));this.slistener.adding(p);
          if (constr.size() == 1) {
              this.stats.incLearnedliterals();
              this.slistener.learnUnit(p);
          - } else {
              this.learner.learns(constr);
- }
      }
      /**
```
Fig. 6. Sat4j variant; overall ratio: 83.6%

```
*** before: org.sat4j.core/src/main/java/org/sat4j/minisat/core/Solver.java
--- after: org.sat4j.core/src/main/java/org/sat4j/minisat/core/Solver.java
***************
*** 1133,1139 ****
             this.stats.incLearnedliterals();
             this.slistener.learnUnit(p);
         } else {
! this.learner.learns(constr);
         }
     }
--- 1133.1142 ---this.stats.incLearnedliterals();
             this.slistener.learnUnit(p);
         } else {
! if (this.timer != null) {
! this.timer.cancel();<br>
this.timer = null;
                 this.timer = null;! }
         }
     }
```
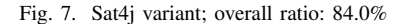

```
*** before: src/optipng/optim.c
--- after: src/optipng/optim.c
***************
*** 1164,1185 ****
--- 1164,1170 ----
                png_set_compression_mem_level(write_ptr, memory_level);
                png_set_compression_strategy(write_ptr, compression_strategy);
                png_set_filter(write_ptr, PNG_FILTER_TYPE_BASE, filter_table[filter]);
                - if (compression_strategy != Z_HUFFMAN_ONLY &&
                       compression_strategy != Z_RLE)
\begin{array}{ccc} - & & & & \text{i} \\ - & & & & \text{4} \\ - & - & & & \text{6} \\ - & - & & & & \text{6} \\ - & - & & & & & \text{6} \\ - & - & & & & & \text{6} \\ - & - & & & & & \text{6} \\ - & - & & & & & \text{6} \\ - & - & & & & & \text{6} \\ - & & & & & & & \text{6} \\ - & & & & & & & \text{6} \\ - & & & & & & & \text{6} \\ - & & & & & & & & \text{6} \\ - & & & & & & & & \text{6} \\ - & & & & & & & & \text{6} \\ - & & & & & & & & \if (options.window_bits > 0)
                             - png_set_compression_window_bits(write_ptr,
                                                                                   options.window_bits);
- }
                else
- - - \{- #ifdef WBITS_8_OK
                       png_set_compression_window_bits(write_ptr, 8);
- #else
                       png_set_compression_window_bits(write_ptr, 9);
   #endif
- }
```
/\* Override the default libpng settings. \*/ png\_set\_keep\_unknown\_chunks(write\_ptr,

Fig. 8. OptiPNG variant; overall ratio: 57.4% (colour), 61.4% (gray), 58.9% (both)

```
*** before: src/optipng/optim.c
--- after: src/optipng/optim.c
***************
*** 1177,1183 ****
 #ifdef WBITS_8_OK
             png_set_compression_window_bits(write_ptr, 8);
  #else
! png_set_compression_window_bits(write_ptr, 9);
  #endif
         }
--- 1177,1183 ---#ifdef WBITS_8_OK
             png_set_compression_window_bits(write_ptr, 8);
  #else
! const char *con_str, *log_str;
  #endif
         }
```
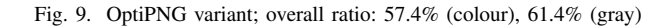

```
*** before: DMOEA/dmoeafunc.h
--- after: DMOEA/dmoeafunc.h
***************
*** 328,334 ****
--- 328,334 ---// calculate igd-values
         if(gen%dd==0)
         {
- calc_distance();
             cout<<"gen = "<<gen<<" gd = "<<distance<<" "<<endl;
             gd.push_back(int(1.0*gen/dd)); gd.push_back(distance);
         }
```
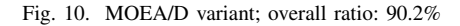

```
*** before: DMOEA/dmoeafunc.h
--- after: DMOEA/dmoeafunc.h
***************
*** 326,337 ****
--- 326,332 ---int dd = int (max_gen/25.0);
          // calculate igd-values
          if(qen%dd==0)- {
               calc_distance();
               \text{count} << "\text{event}" = "\text{temp} = "\text{temp}" = "\text{temp}" = "\text{temp}"
               gd.push_back(int(1.0*gen/dd)); gd.push_back(distance);
- }
          // save the final population - F space
          if(gen%max_gen==0)
```
Fig. 11. MOEA/D variant; overall ratio: 90.6%

```
*** before: DMOEA/dmoeafunc.h
--- after: DMOEA/dmoeafunc.h
***************
*** 305,311 ****
--- 305,311 ---// load the representative Pareto-optimal solutions
      sprintf(filename, "PF/pf_%s.dat", strTestInstance);
- loadpfront(filename, ps);
      // initialization
```

```
int gen = 1;
```

```
Fig. 12. MOEA/D variant; overall ratio: 90.2%
```

```
*** before: DMOEA/dmoeafunc.h
--- after: DMOEA/dmoeafunc.h
***************
*** 304,310 ****
--- 304,310 ----
      char filename[1024];
      // load the representative Pareto-optimal solutions
      sprintf(filename, "PF/pf_%s.dat", strTestInstance);
      loadpfront(filename,ps);
      // initialization
```
Fig. 13. MOEA/D variant; overall ratio: 90.2%

```
*** before: DMOEA/dmoeafunc.h
--- after: DMOEA/dmoeafunc.h
***************
*** 390,400 ****
--- 390,395 ---for(int i=0; i < p s.size(); i++){
         double min_d = 1.0e+10;
          for(int j=0; j<population.size(); j++)
- - - \{double d = dist\_vector(ps[i].y\_obj, population[j].indiv.y\_obj);if(d<min_d) {min_d = d; }
- }
         distance+= min_d;
      }
     distance/=ps.size();
```

```
Fig. 14. MOEA/D variant; overall ratio: 90.2%
```

```
*** before: DMOEA/dmoeafunc.h
--- after: DMOEA/dmoeafunc.h
***************
*** 207,212 ****
--- 207,213 ---void CMOEAD::update_reference(CMOEADInd &ind)
  \mathcal{A}//ind: child solution
+ ps.clear();
      for(int n=0; n<nobj; n++)
      {
          if(ind.y_obj[n]<idealpoint[n])
```

```
*** before: DMOEA/dmoeafunc.h
--- after: DMOEA/dmoeafunc.h
***************
*** 174,178 ****
     int size, time = 0;
     if(type==1) {size = population[id].table.size();}
! else {size = population.size(); }
     int *perm = new int[size];
     random_permutation(perm, size);
--- 174,178 ---int size, time = 0;
     if(type==1) {size = population[id].table.size(); }
! else {}
     int *perm = new int[size];
     random_permutation(perm, size);
```
Fig. 16. MOEA/D variant; overall ratio: 64.8% (fitness: 131.0%)

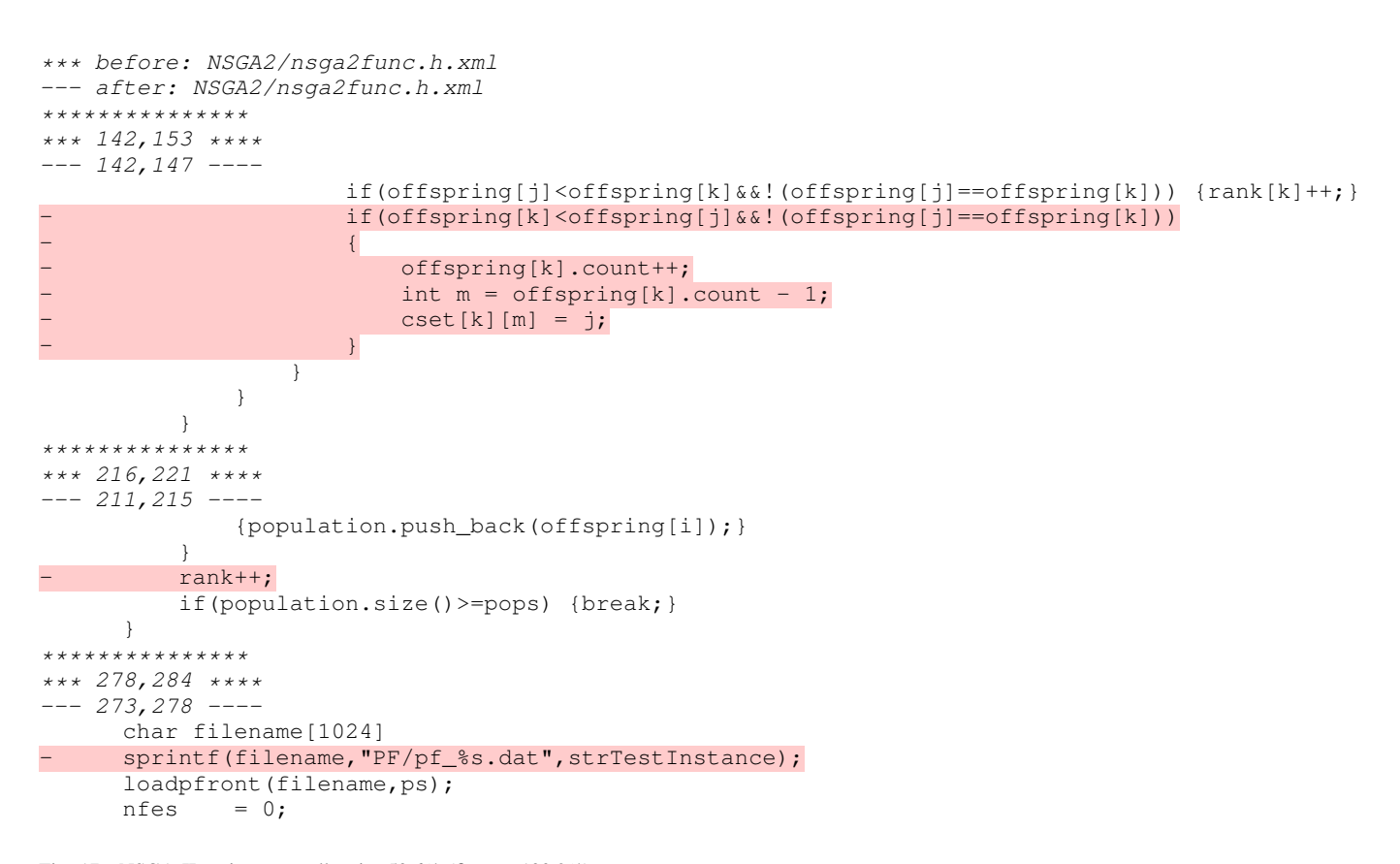

Fig. 17. NSGA-II variant; overall ratio: 50.6% (fitness: 100.2%)

```
*** before: NSGA2/nsga2func.h.xml
--- after: NSGA2/nsga2func.h.xml
***************
*** 361,371 ****
--- 361,366 ---for(int i=0; i<ps.size(); i++)
         {
              double min_d = 1.0e+10;
- for(int j=0; j<population.size(); j++)<br>
- {<br>
double d = dist_vector(ps[i].y_obj<br>
- }<br>
if(d<min_d) {min_d = d;}
- {
                  double d = dist\_vector(ps[i].y\_obj, population[j].y\_obj);if(d<min_d) {min_d = d;}
- }
              distance+= min_d;
         }
         distance/=ps.size();
```
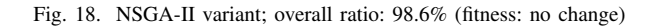

```
*** before: NSGA2/nsga2func.h
--- after: NSGA2/nsga2func.h
***************
*** 216,220 ****
--- 216,219 ---{population.push_back(offspring[i]);}
         }
- rank++;
         if(population.size()>=pops) {break;}
     }
```
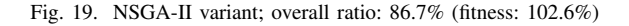

```
*** before: NSGA2/nsga2func.h
--- after: NSGA2/nsga2func.h
***************
*** 216,220 ****
--- 216,220 ---population.push_back(offspring[i]);
         - rank++;
         if(population.size()>=pops) {break;}
     }
***************
*** 278,284 ****
--- 278,284 ---char filename[1024];
- sprintf(filename, "PF/pf_%s.dat", strTestInstance);
     loadpfront(filename, ps);
     nfes = 0;
```
Fig. 20. NSGA-II variant; overall ratio: 85.3% (fitness: 102.6%)

```
*** before: NSGA2/nsga2func.h
--- after: NSGA2/nsga2func.h
***************
*** 81,89 ****
--- 81,86 ---bool flag = true;
     int size = offspring.size();
     for(int i=0; i<size; i++){
- if(ind==offspring[i]){
- flag = false;
- break;
         - }
     }
     if(flag) offspring.push_back(ind);
```
<span id="page-17-0"></span>Fig. 21. NSGA-II variant; overall ratio: 89.1% (fitness: no change)

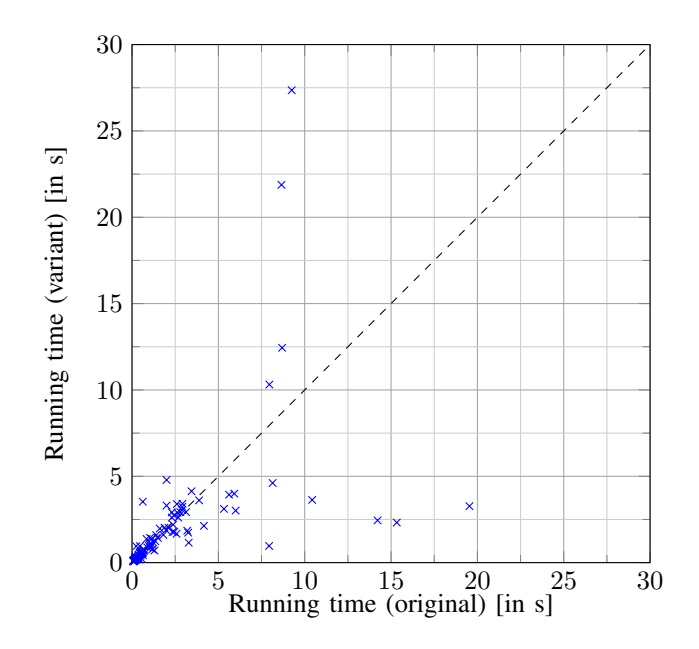

<span id="page-18-0"></span>Fig. 22. All instance performance, MiniSAT (CIT) variant with overall ratio 77.89%

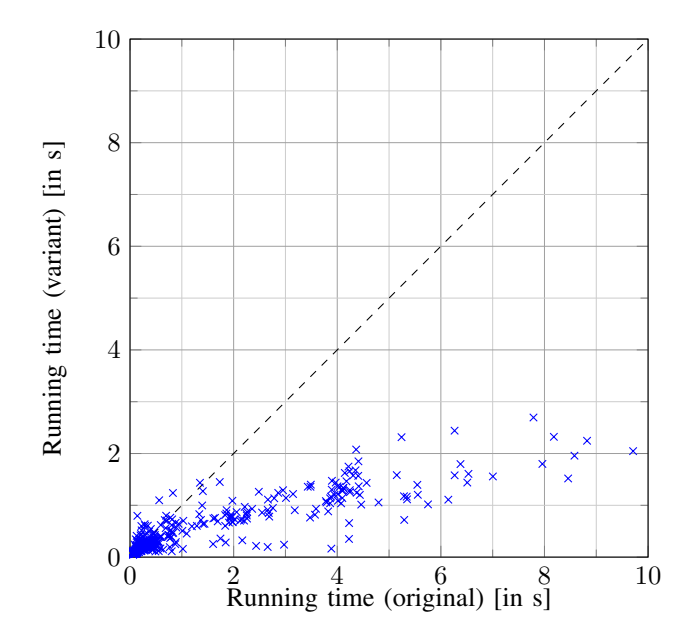

Fig. 23. All instance performance, MiniSAT (uniform) variant with overall ratio 32.2%

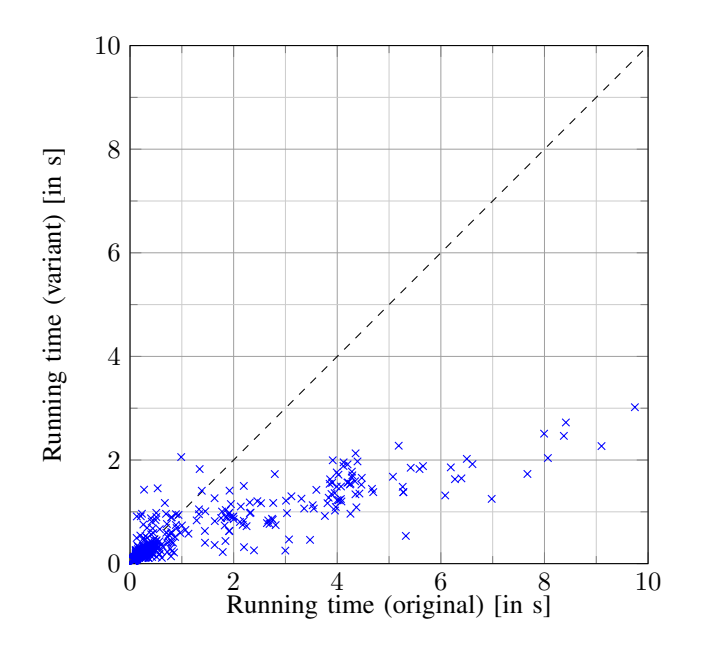

Fig. 24. All instance performance, MiniSAT (uniform) variant with overall ratio 38.6% ((conflictc++ deletion))

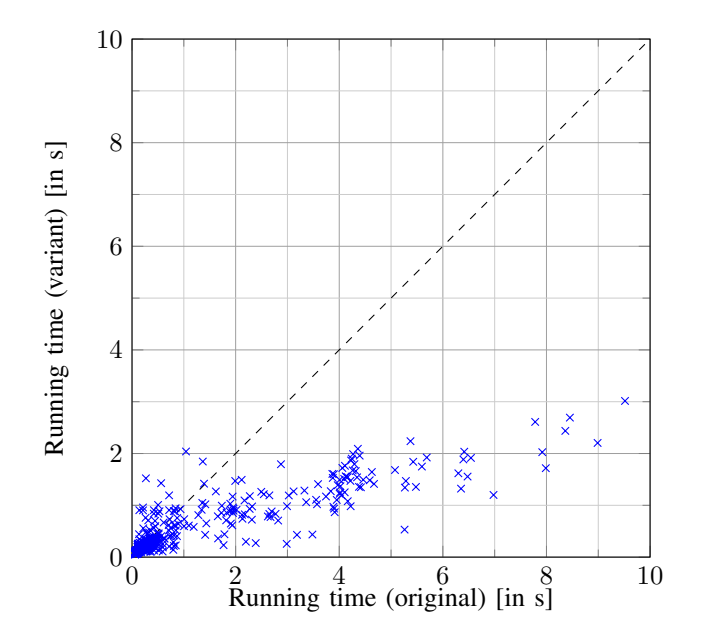

Fig. 25. All instance performance, MiniSAT (uniform) variant with overall ratio 38.6% (cancelUntil(0) deletion)

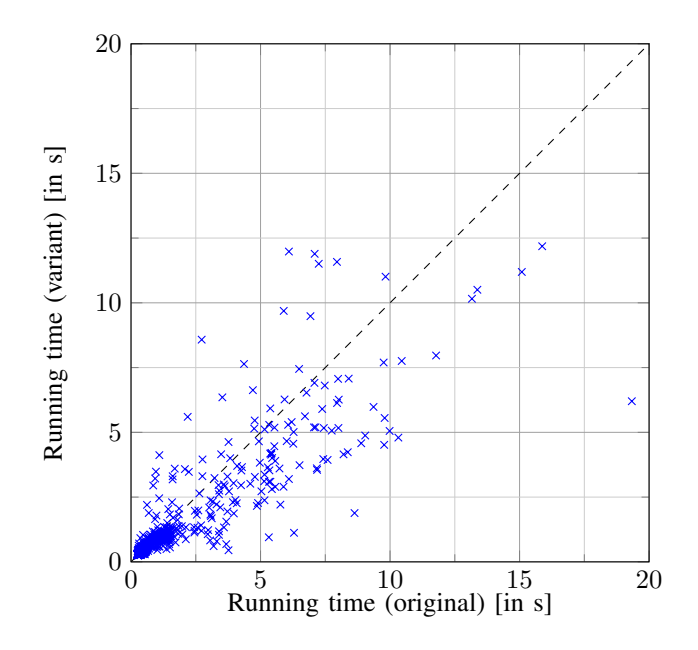

Fig. 26. All instance performance, Sat4j (uniform) variant with overall ratio 82.64%

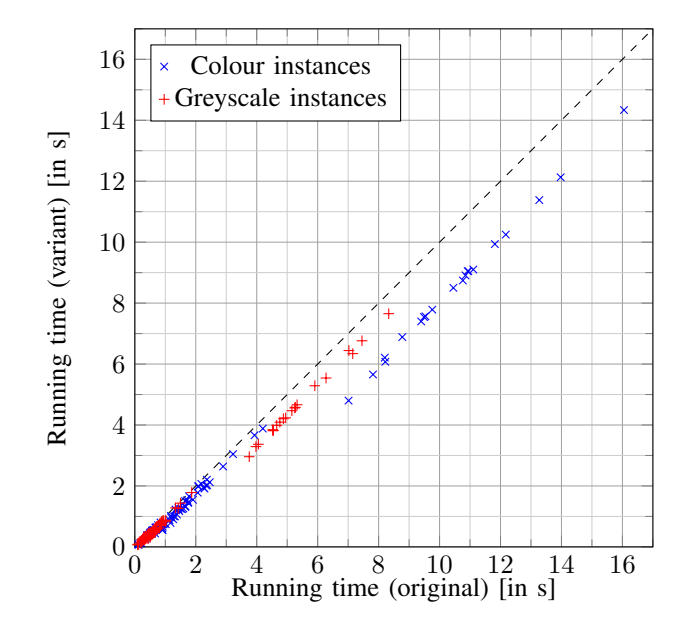

Fig. 27. All instance performance, OptiPNG variant with overall ratio 58.9%

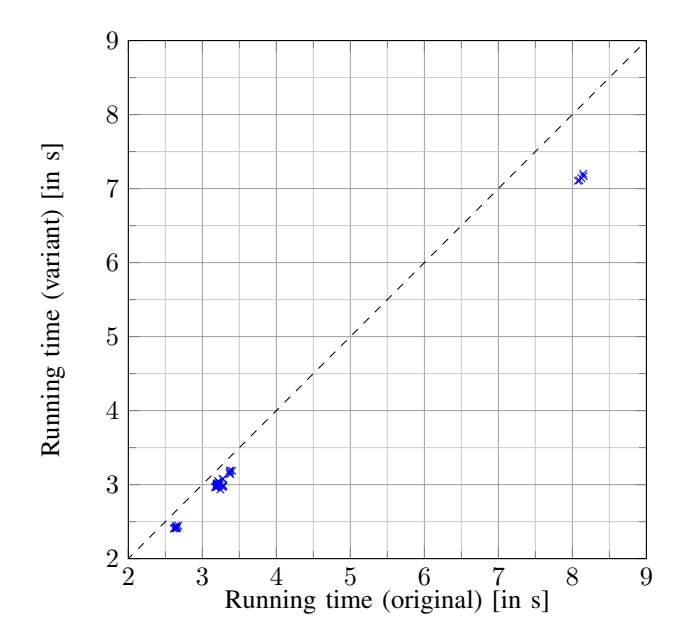

Fig. 28. All instance performance, MOEA/D variant with overall ratio 90.2% and no solution fitness change (loadpfront (filename, ps) deletion)

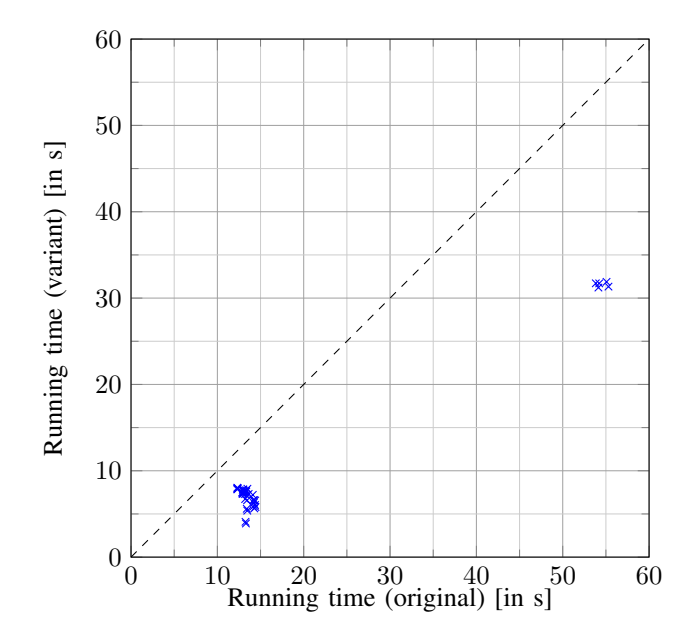

Fig. 29. All instance performance, NSGA-II variant with overall ratio 50.6% and 0.2% solution fitness loss

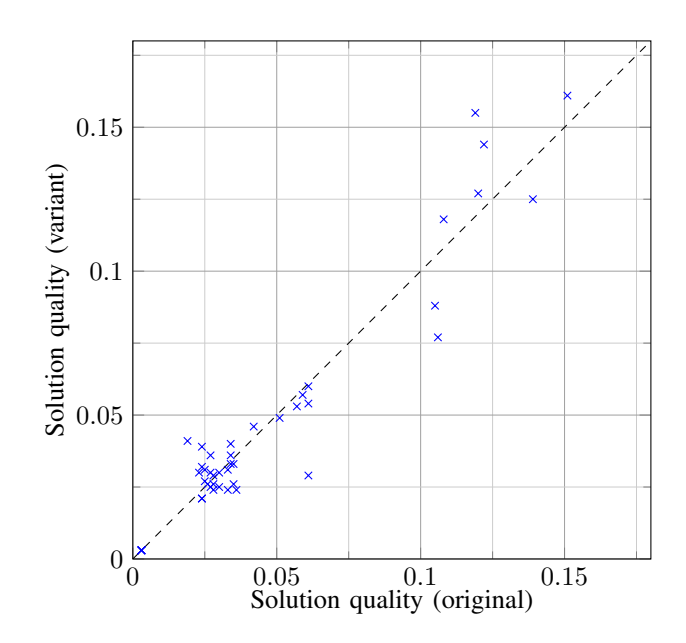

Fig. 30. All instance performance, NSGA-II variant with overall ratio 50.6% and 0.2% solution fitness loss

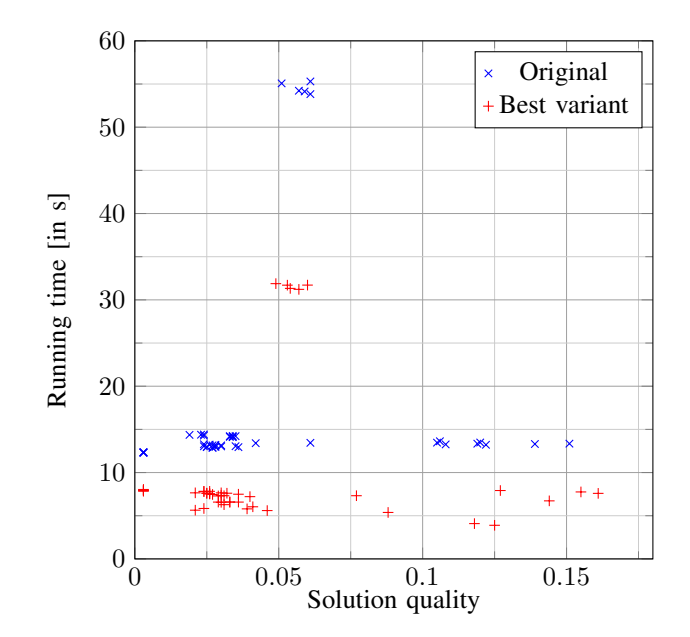

<span id="page-22-0"></span>Fig. 31. All instance performance, NSGA-II variant with overall ratio 50.6% and 0.2% solution fitness loss